#### **CSE-P590a**

#### *Deterministic Path Planning in Robotics*

*Courtesy of Maxim Likhachev Carnegie Mellon University*

• Task:

find a feasible (and cost-minimal) path/motion from the current configuration of the robot to its goal configuration (or one of its goal configurations)

- Two types of constraints: environmental constraints (e.g., obstacles) dynamics/kinematics constraints of the robot
- Generated motion/path should (objective): be any feasible path minimize cost such as distance, time, energy, risk, …

Examples (of what is usually referred to as path planning):

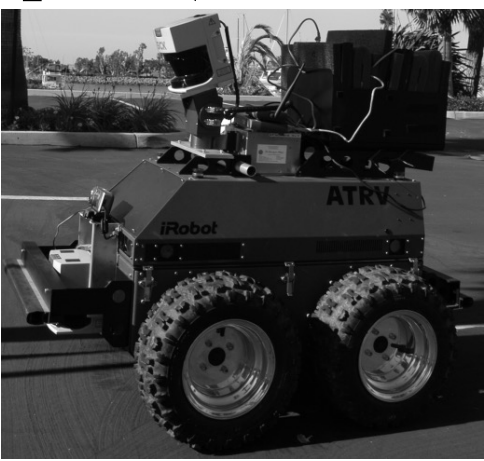

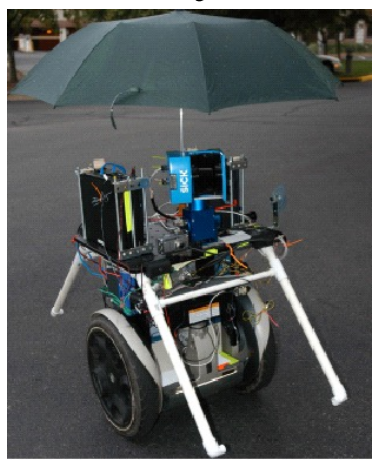

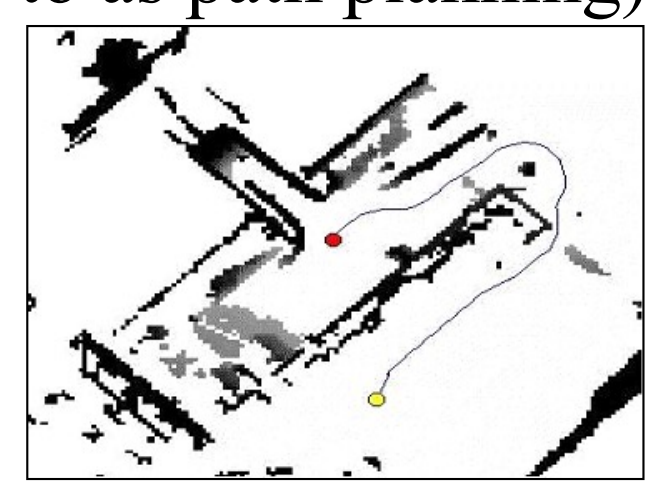

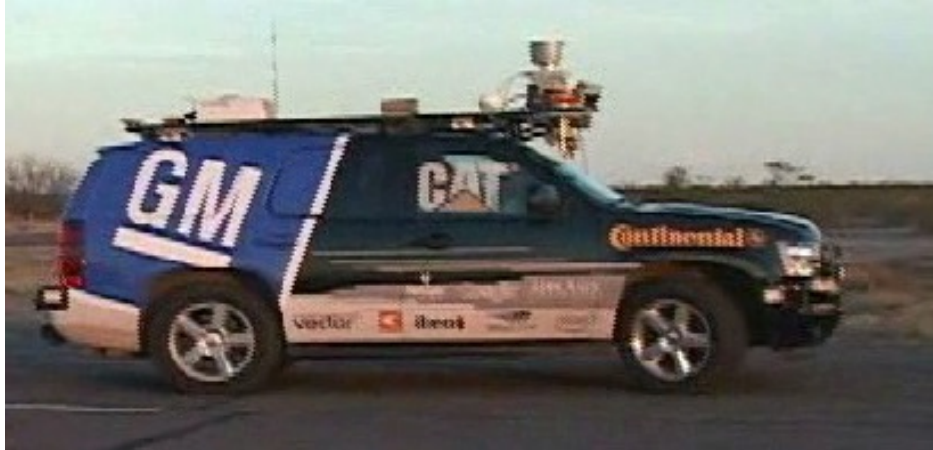

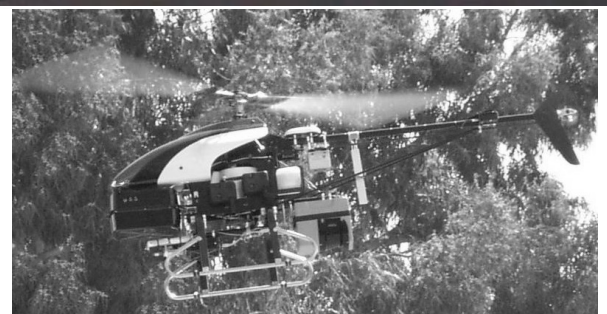

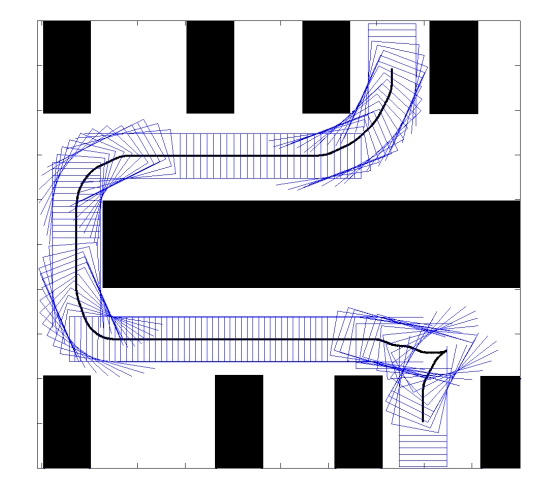

Examples (of what is usually referred to as motion planning):

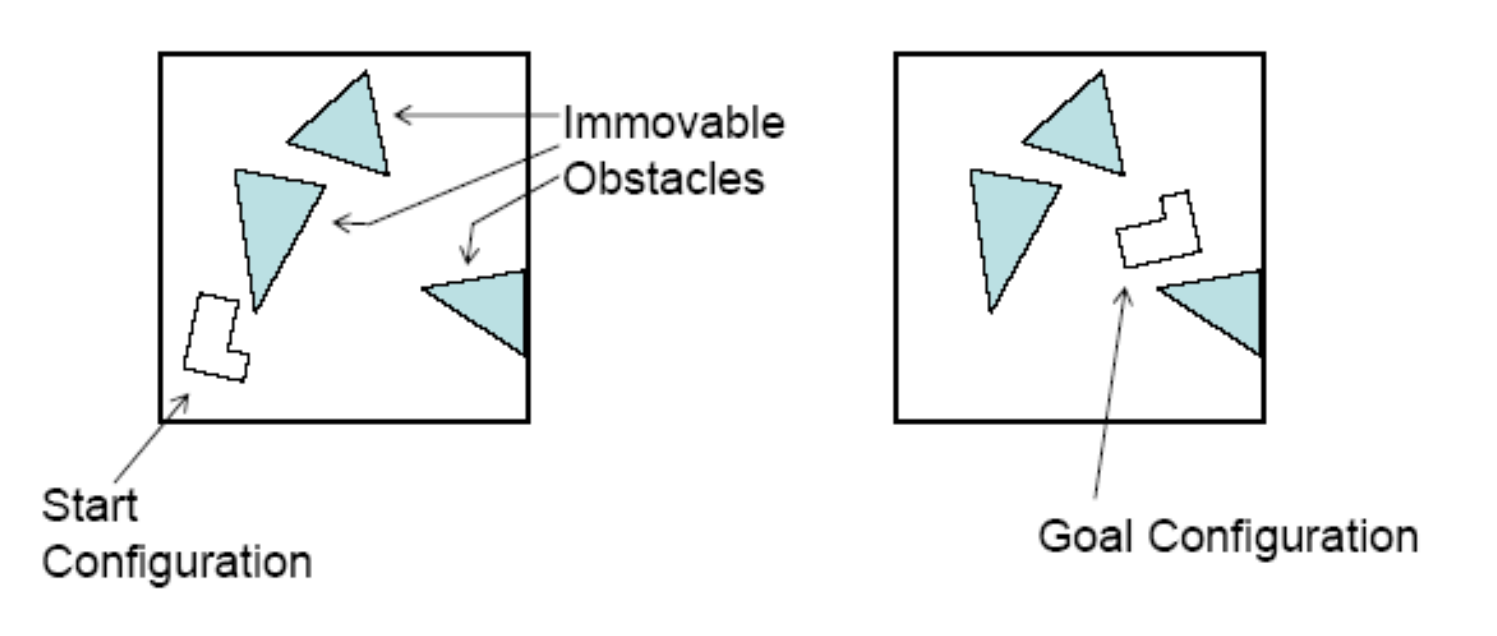

*Piano Movers*' *problem*

*the example above is borrowed from www.cs.cmu.edu/~awm/tutorials*

Examples (of what is usually referred to as motion planning):

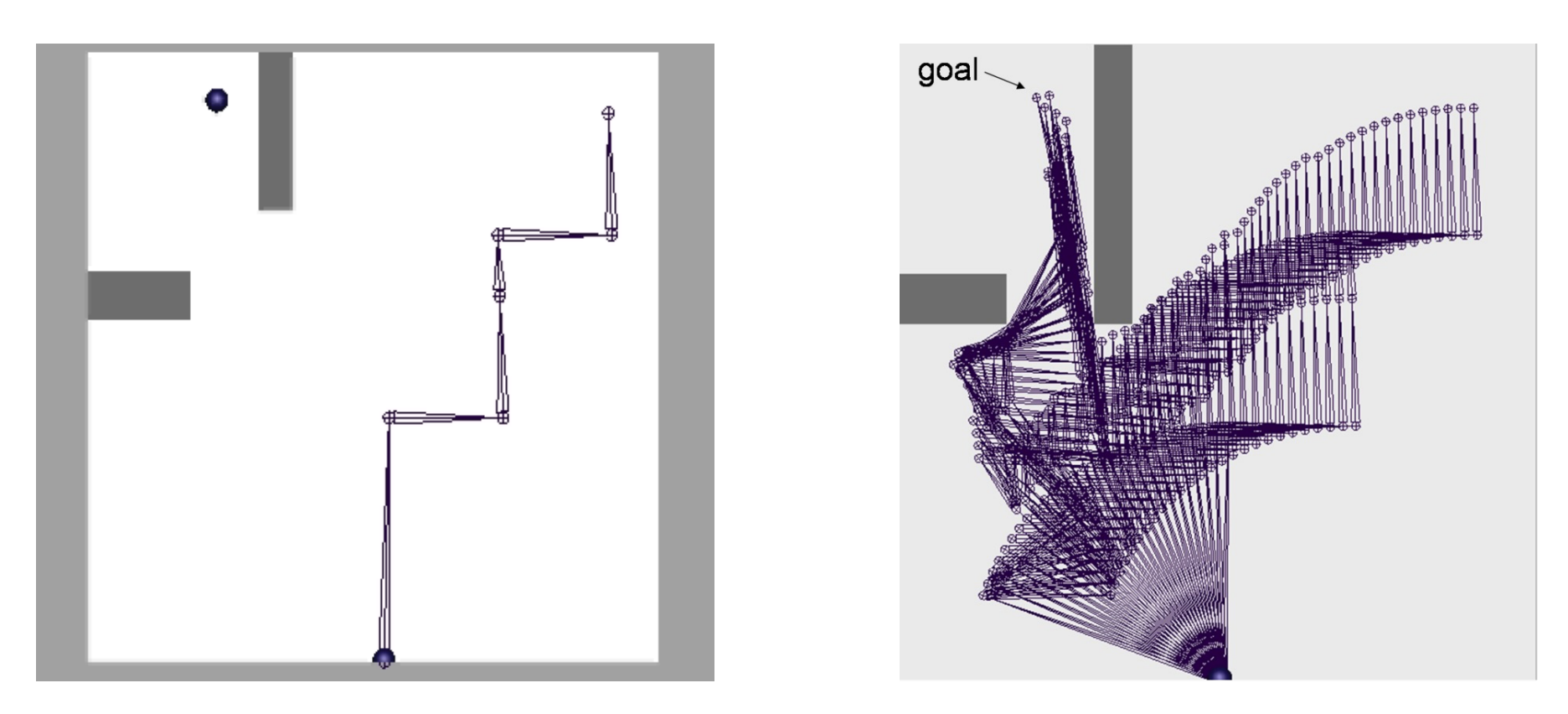

#### *Planned motion for a 6DOF robot arm*

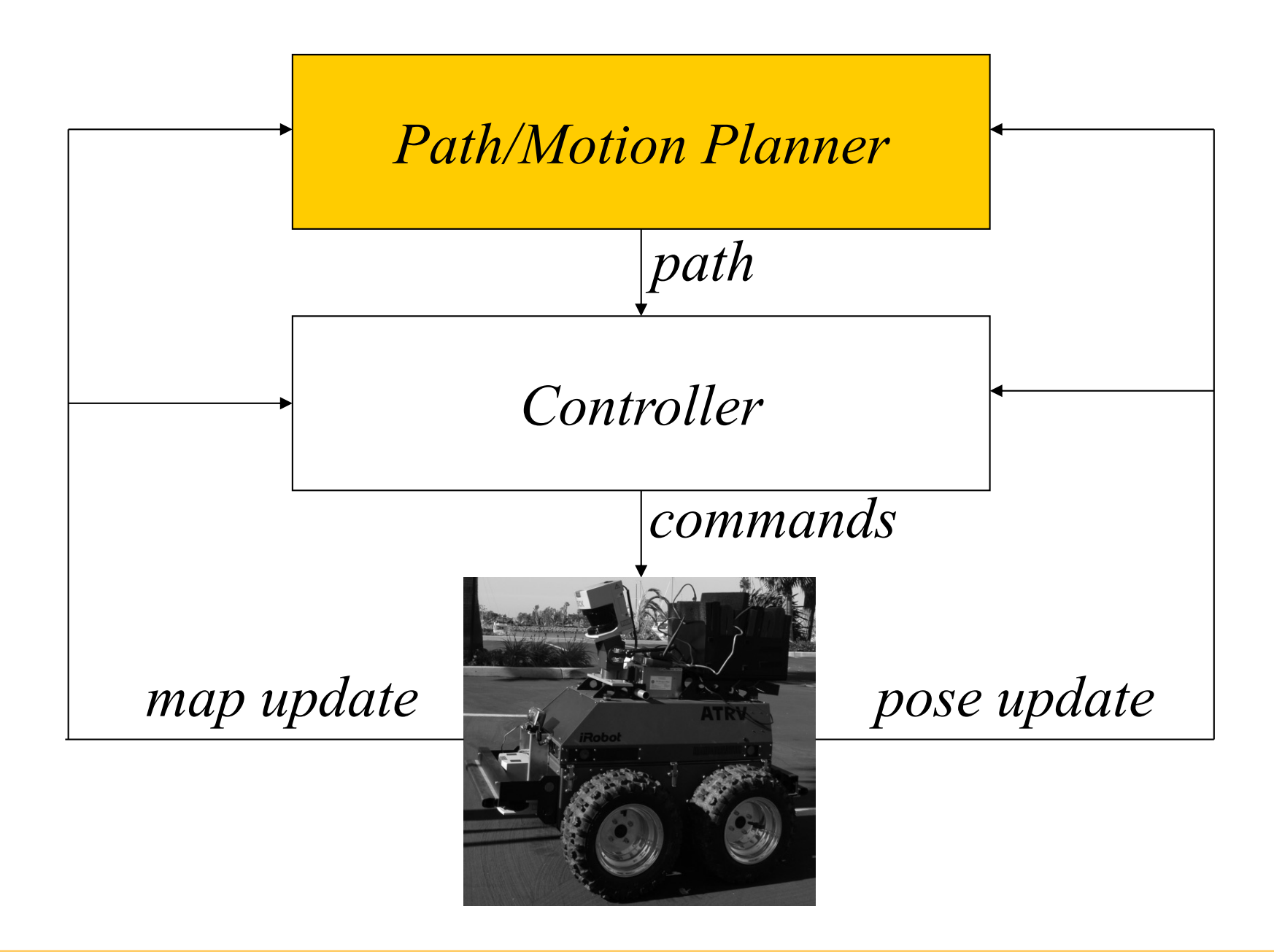

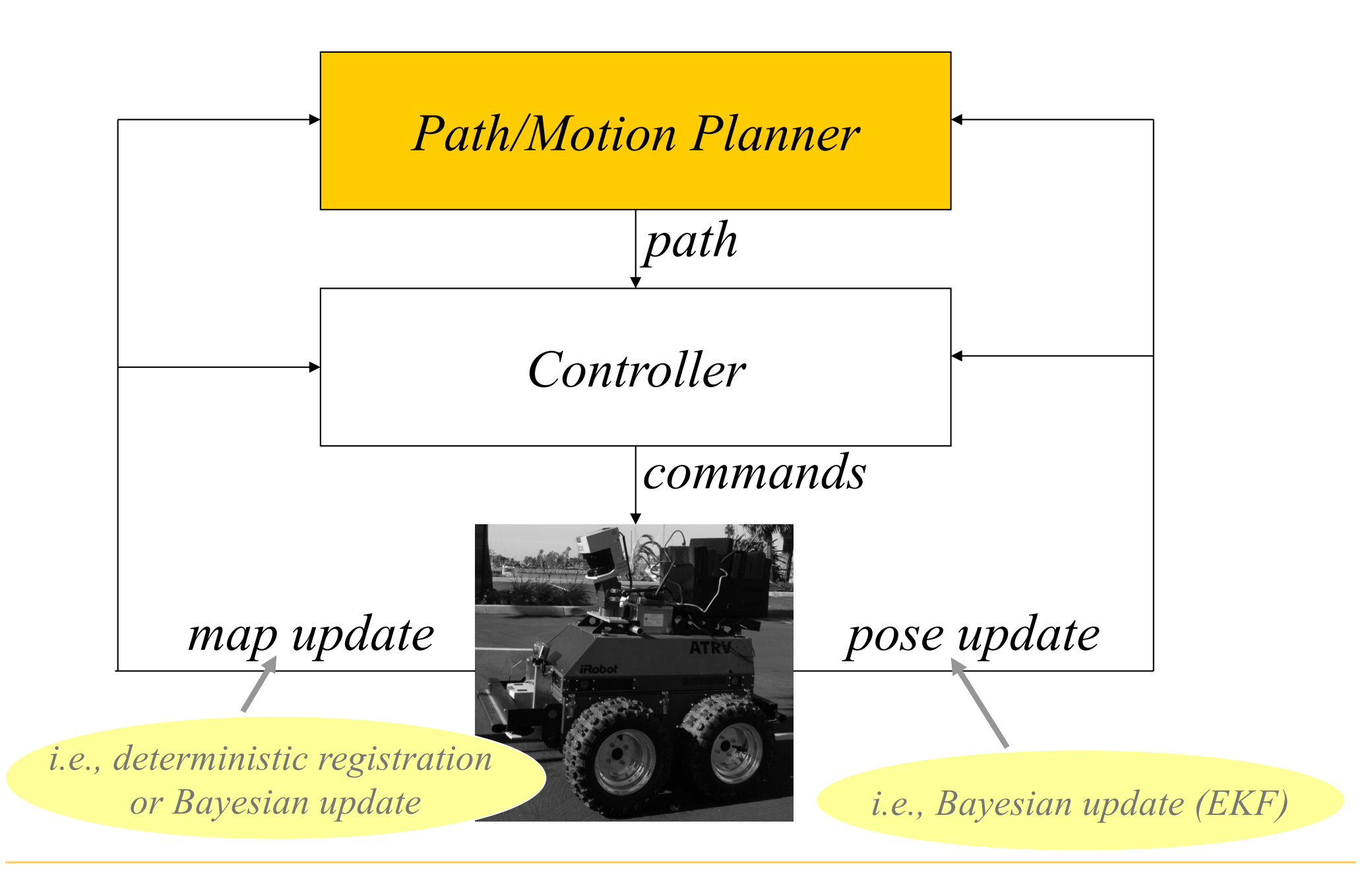

## Uncertainty and Planning

- Uncertainty can be in:
	- prior environment (i.e., door is open or closed)
	- execution (i.e., robot may slip)
	- sensing environment (i.e., seems like an obstacle but not sure)

- pose

- Planning approaches:
	- deterministic planning:
		- assume some (i.e., most likely) environment, execution, pose
		- plan a single least-cost trajectory under this assumption
		- re-plan as new information arrives
	- planning under uncertainty:
		- associate probabilities with some elements or everything

-plan a policy that dictates what to do for each outcome of sensing/action and minimizes expected cost-to-goal

- re-plan if unaccounted events happen

## Uncertainty and Planning

- Uncertainty can be in:
	- prior environment (i.e., door is open or closed)
	- execution (i.e., robot may slip)
	- sensing environment (i.e., seems like an obstacle but not sure)

- pose

- Planning approaches:
	- deterministic planning:
		- assume some (i.e., most likely) environment, *robot deviates off its path*
		- plan a single least-cost trajectory under this
		- re-plan as new information arrives
	- planning under uncertainty:
		- associate probabilities with some elements or everything

-plan a policy that dictates what to do for each outcome of sensing/action and minimizes expected cost-to-goal

- re-plan if unaccounted events happen

*re-plan every time* 

*sensory data arrives or* 

*re-planning needs to be FAST* 

#### Uncertainty and Planning

- Uncertainty can be in:
	- prior environment (i.e., door is open or closed)
	- execution (i.e., robot may slip)
	- sensing environment (i.e., seems like an obstacle but not sure)

- pose

- Planning approaches:
	- deterministic planning:
		- assume some (i.e., most likely) environment, execution, pose
		- plan a single least-cost trajectory under this assumption
		- re-plan as new information arrives
	- planning under uncertainty:
		- associate probabilities with some elements or everything

-plan a policy that dictates what to do for each outcome of sensing/action and minimizes expected cost-to-goal

and immittizes expected cost-to-goal computationally MUCH harder<br>- re-plan if unaccounted events happen

## Example

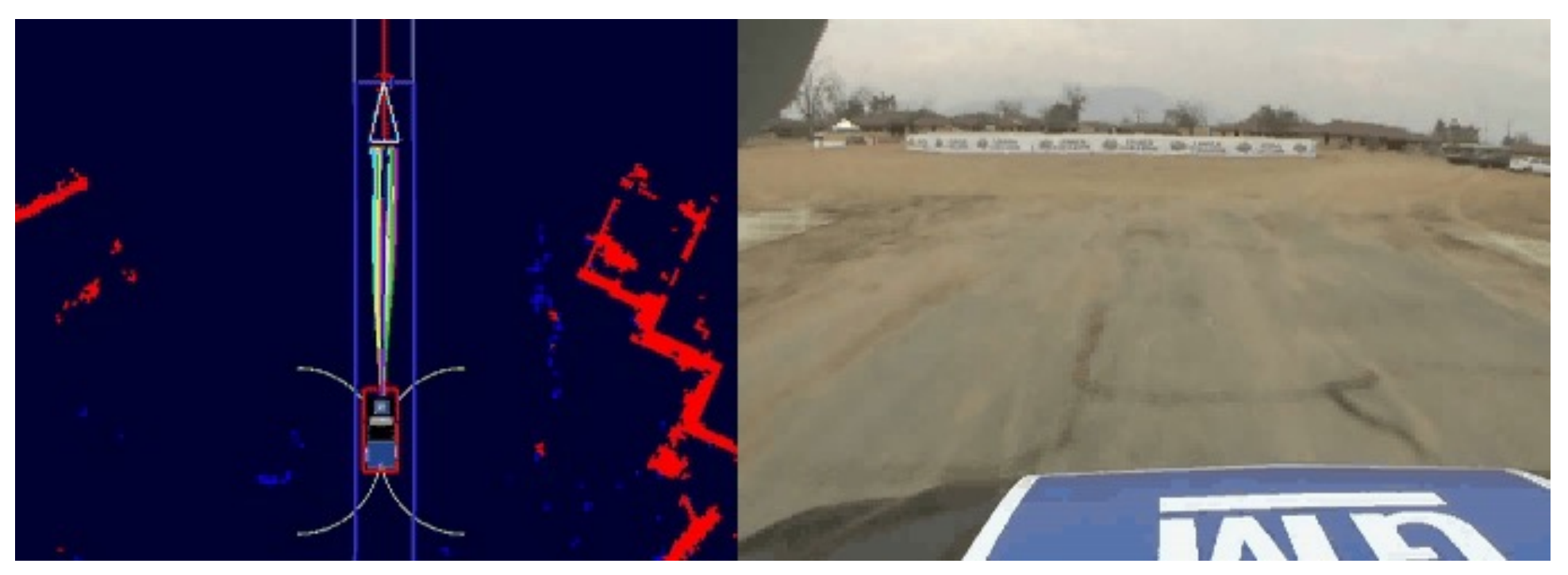

*Urban Challenge Race, CMU team, planning with Anytime D\**

## Outline

- Deterministic planning
	- constructing a graph
	- search with A\*
	- search with D\*

## Outline

- Deterministic planning
	- constructing a graph
	- search with A\*
	- search with D\*

- Approximate Cell Decomposition:
	- overlay uniform grid over the C-space (discretize)

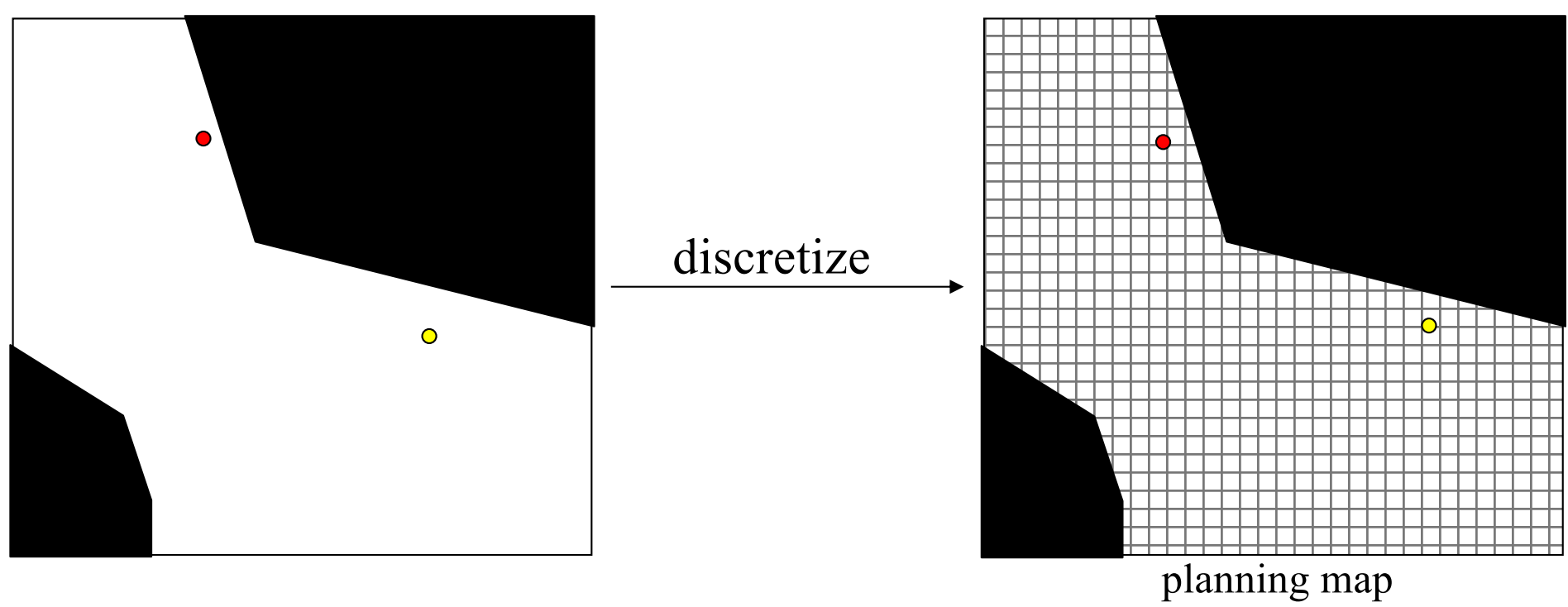

- Approximate Cell Decomposition:
	- construct a graph and search it for a least-cost path

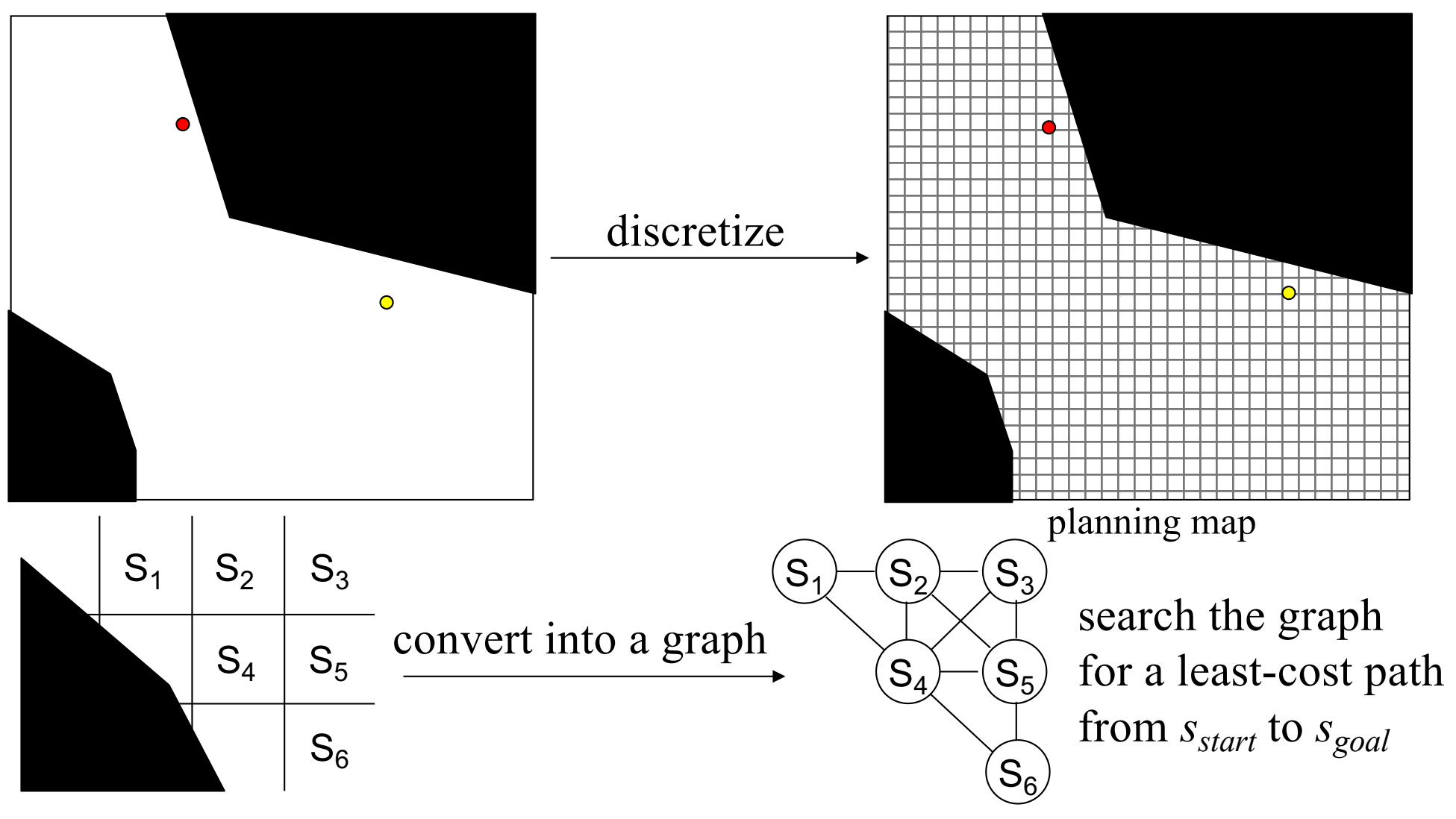

- Approximate Cell Decomposition:
	- construct a graph and search it for a least-cost path

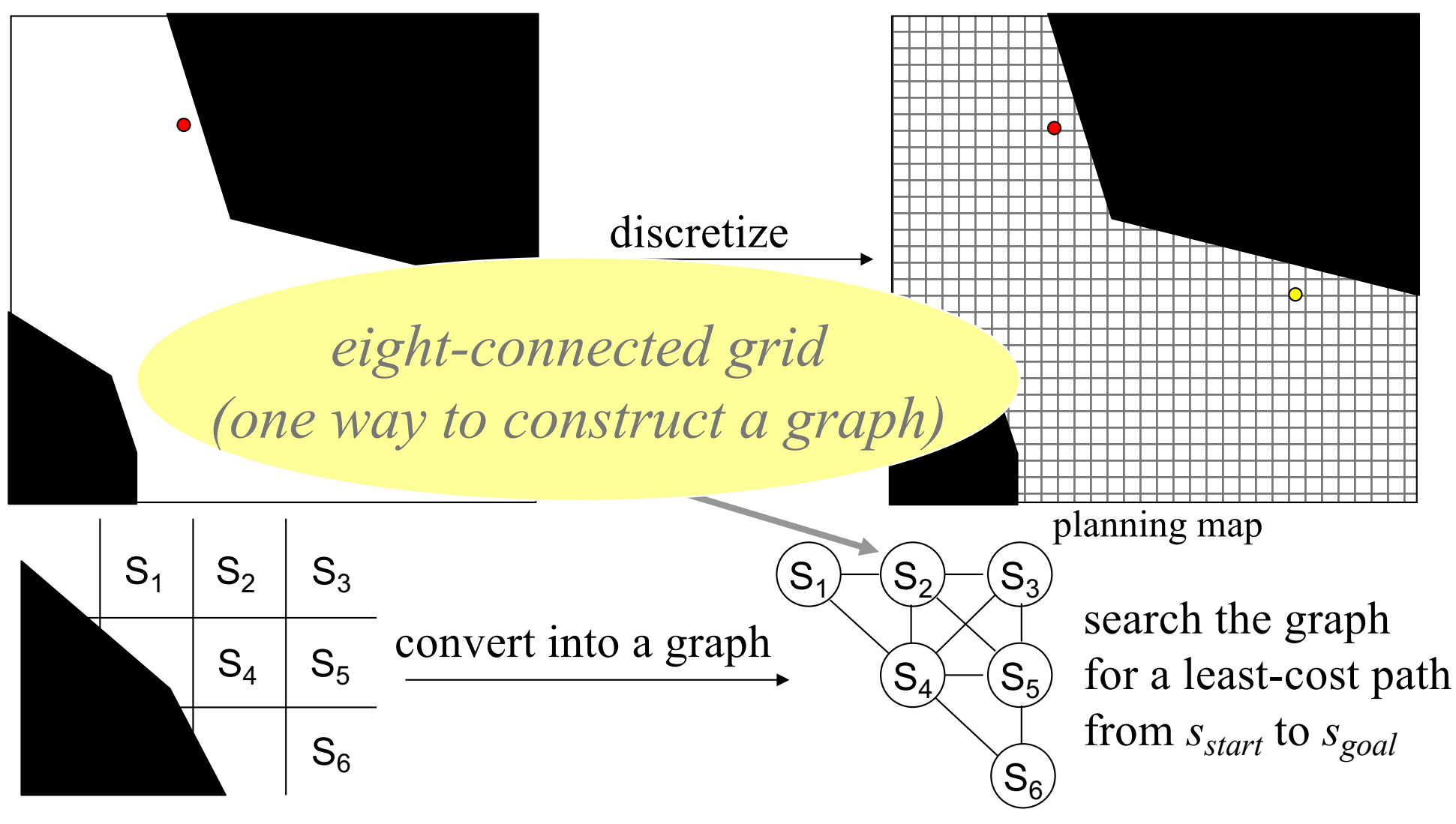

- Approximate Cell Decomposition:
	- construct a graph and search it for a least-cost path
		- VERY popular due to its simplicity and representation of arbitrary obstacles
		- Problem: transitions difficult to execute on non-holonomic robots

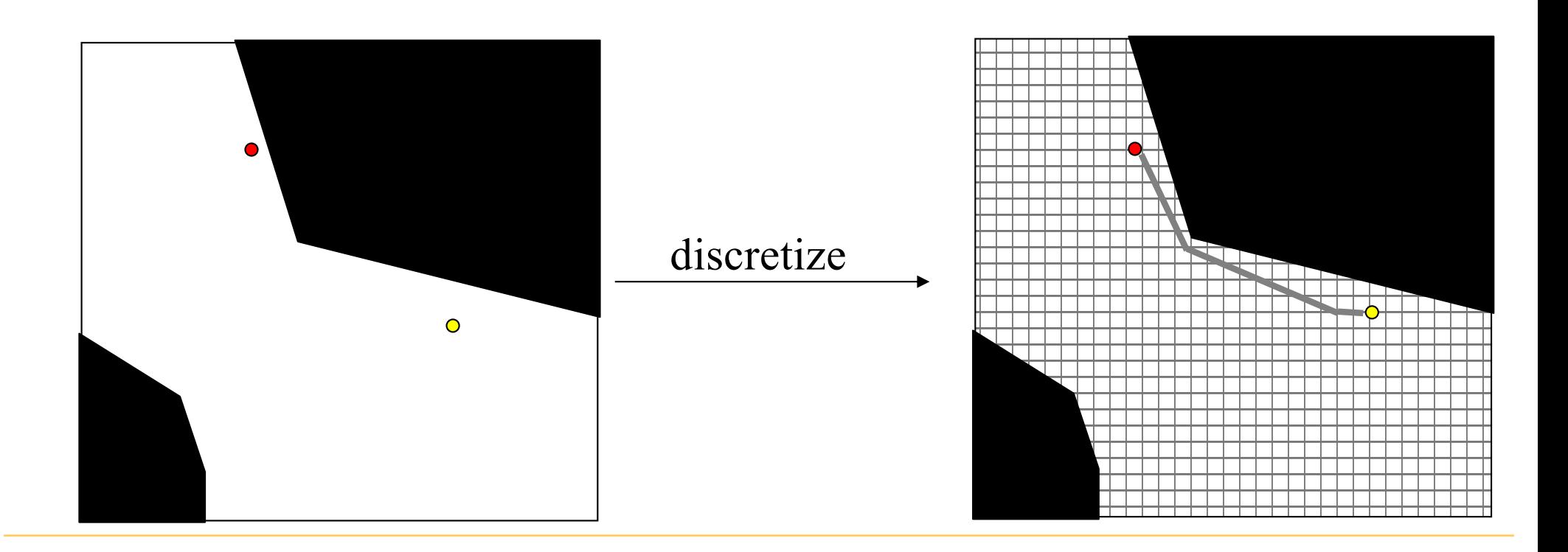

- Graph construction:
	- lattice graph

*outcome state is the center of the corresponding cell*

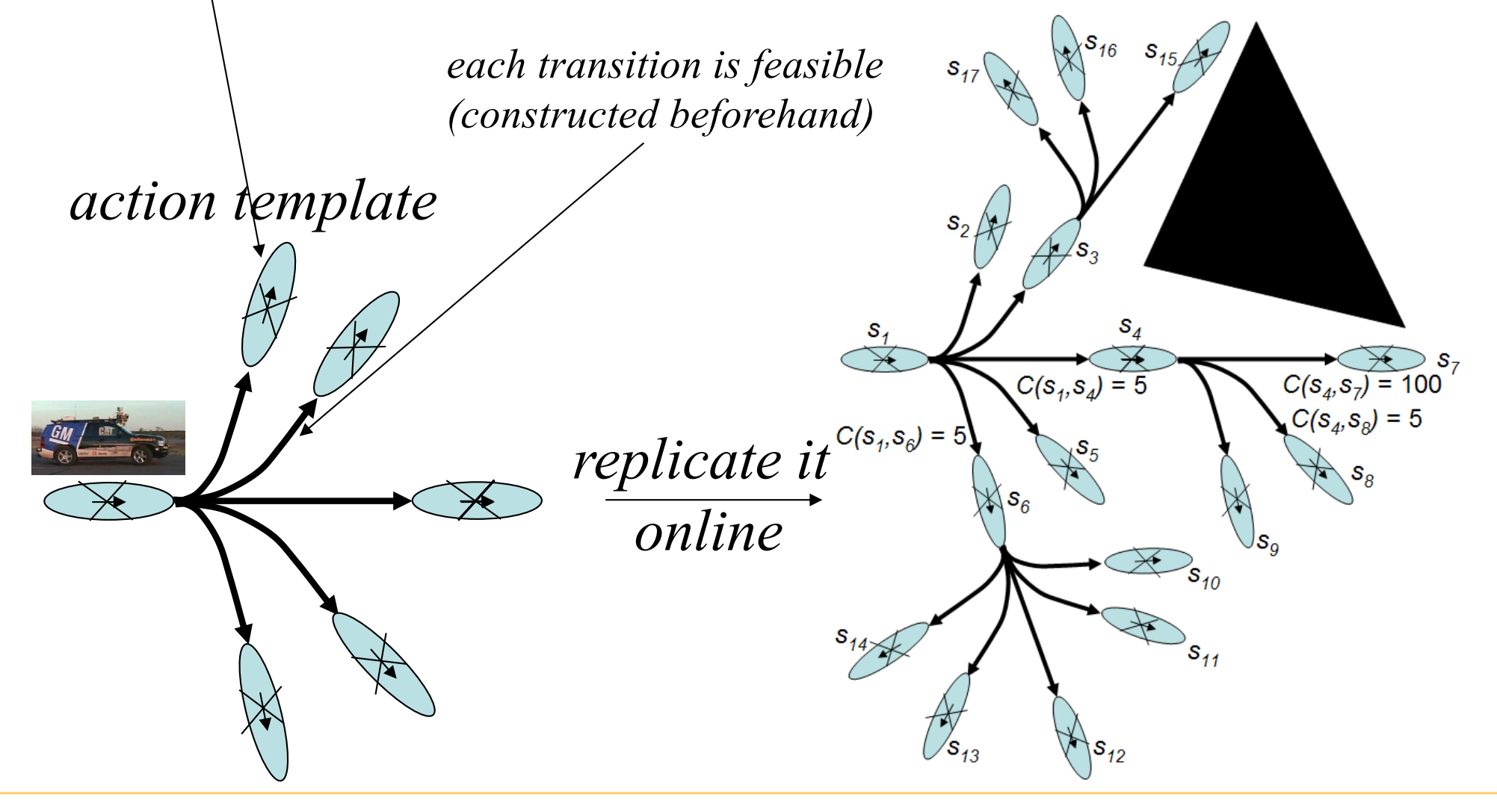

 $\langle$ S<sub>16</sub>

- Graph construction:
	- lattice graph
	- pros: sparse graph, feasible paths
	- cons: possible incompleteness

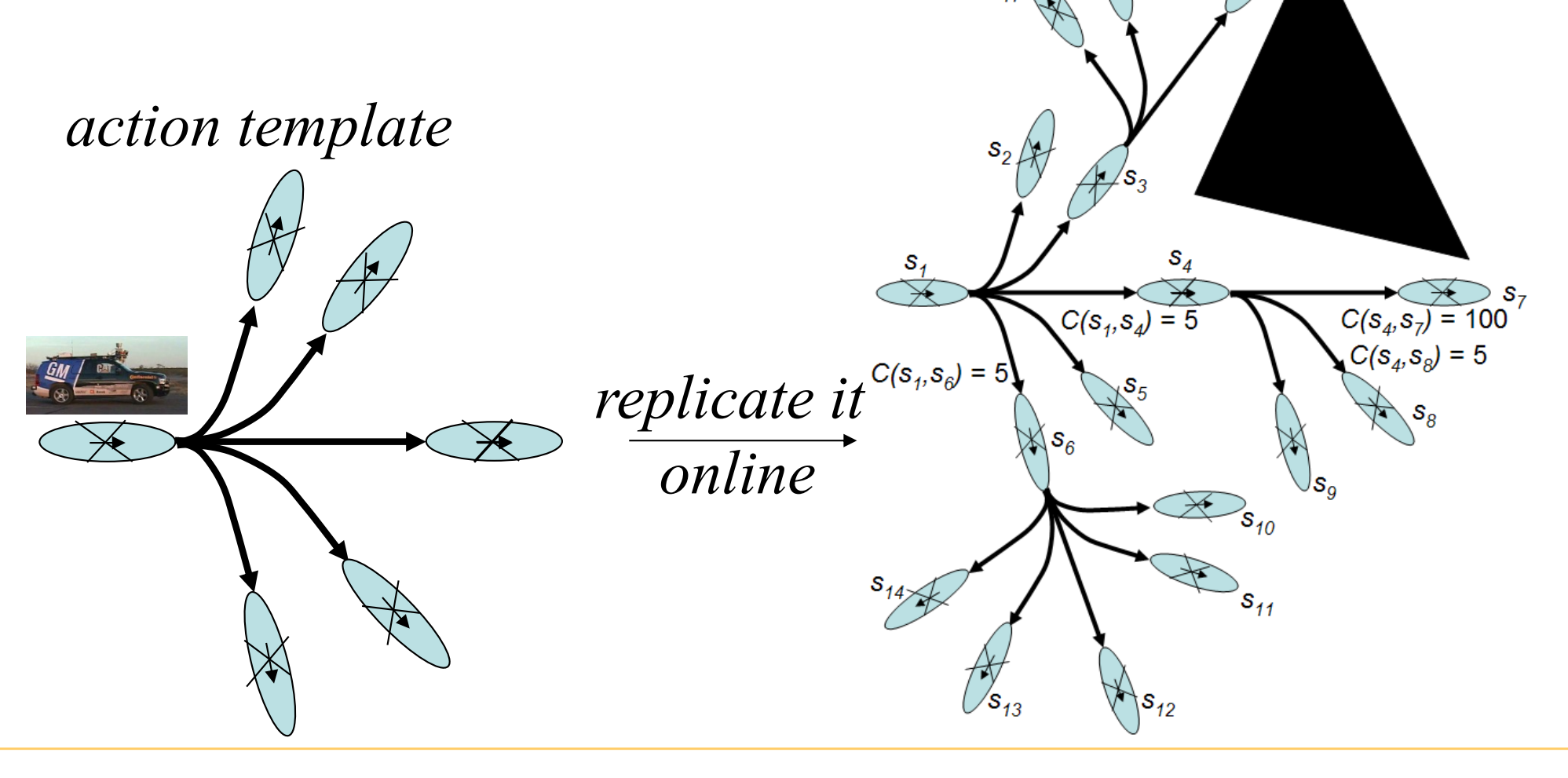

## Outline

- Deterministic planning
	- constructing a graph
	- search with A\*
	- search with D\*
- Planning under uncertainty -Markov Decision Processes (MDP) -Partially Observable Decision Processes (POMDP)

#### at any point of time:

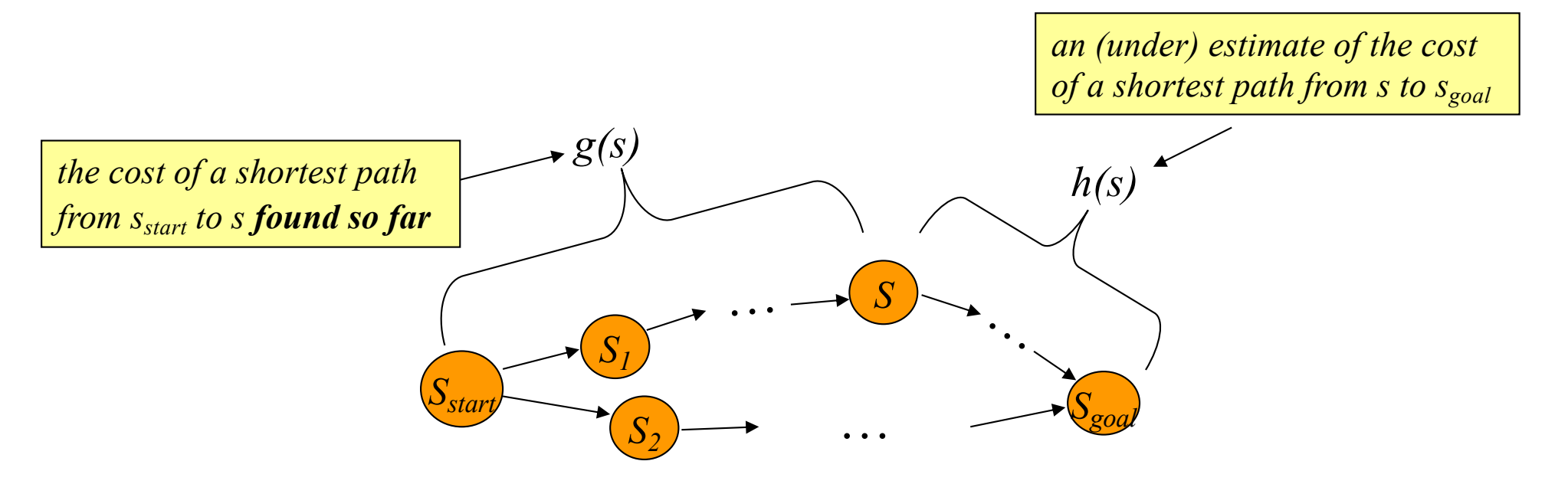

- Computes optimal g-values for relevant states
- at any point of time:

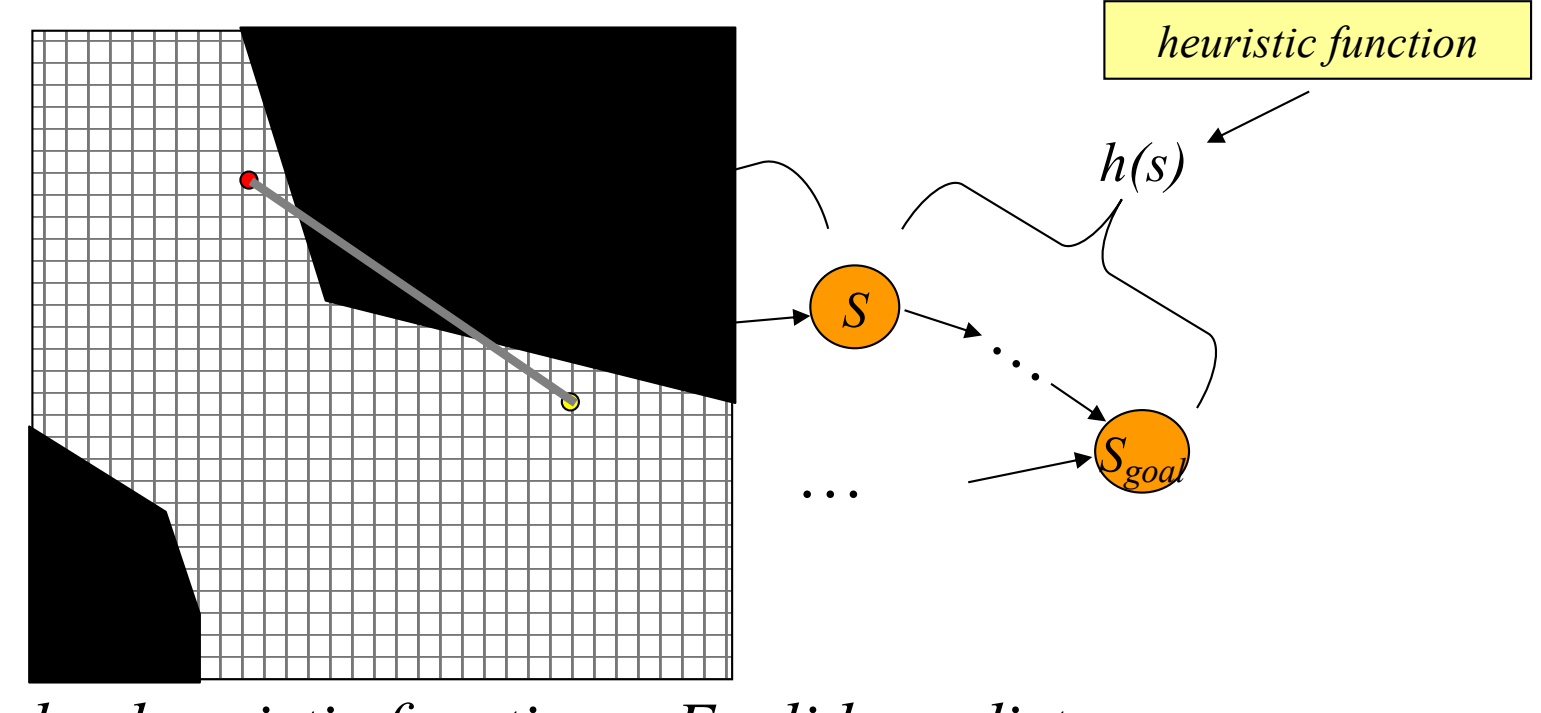

*one popular heuristic function – Euclidean distance*

#### **ComputePath function**

while( $s_{goal}$  is not expanded) remove *s* with the smallest  $[f(s) = g(s) + h(s)]$  from *OPEN*; insert *s* into *CLOSED*;

for every successor *s* ' of *s* such that *s* ' not in *CLOSED*

if 
$$
g(s') > g(s) + c(s, s')
$$
  
\n $g(s') = g(s) + c(s, s')$   
\ninsert *s'* into *OPEN*;

*CLOSED = {}*  $OPEN = \{S_{start}\}$ *next state to expand:*  $s_{start}$ 

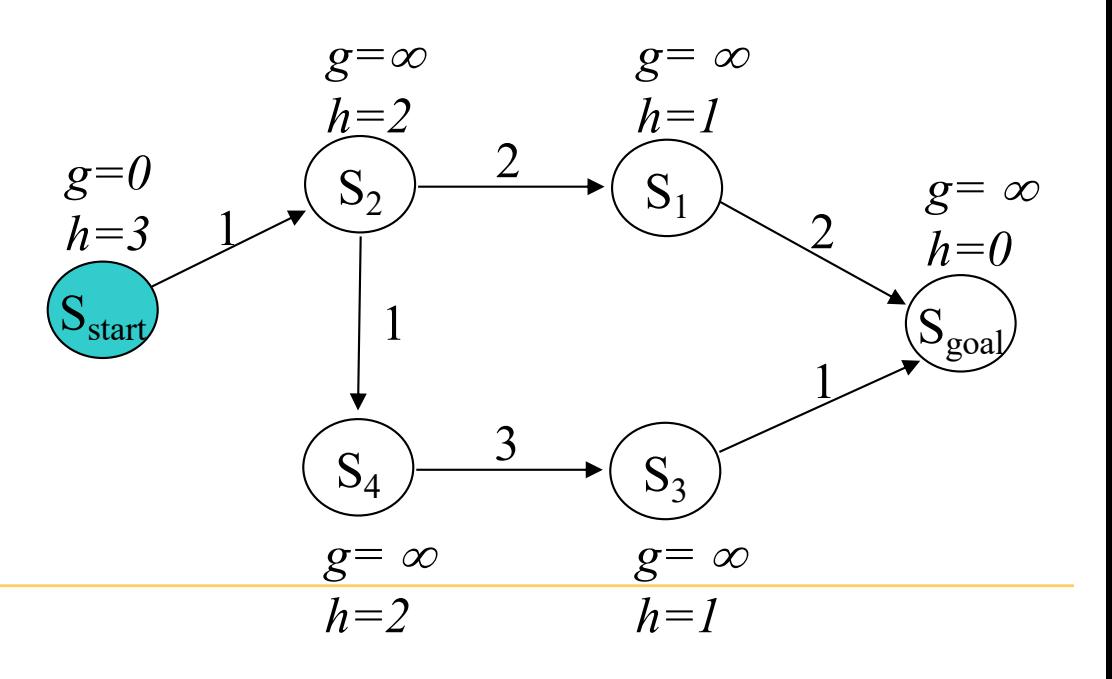

#### **ComputePath function**

while( $s_{goal}$  is not expanded) remove *s* with the smallest  $[f(s) = g(s) + h(s)]$  from *OPEN*; insert *s* into *CLOSED*;

for every successor *s* ' of *s* such that *s* ' not in *CLOSED*

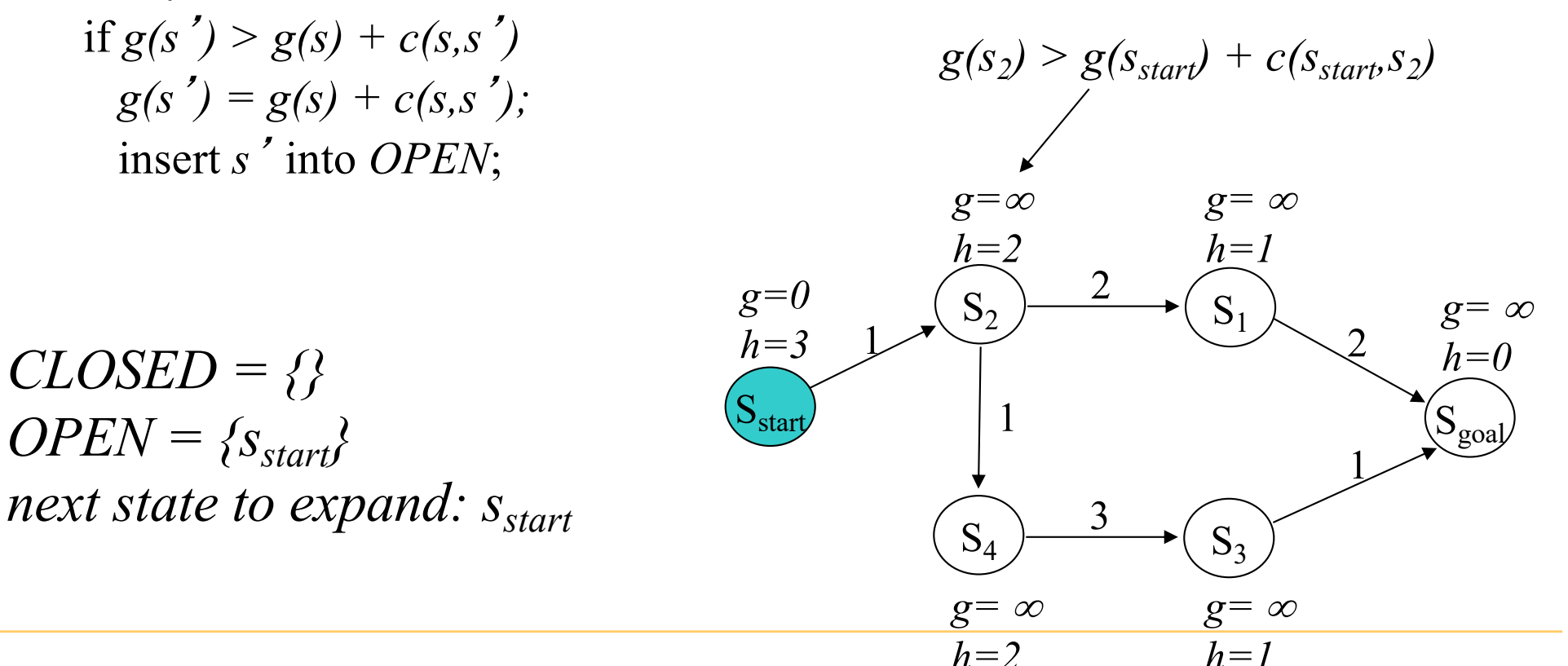

#### **ComputePath function**

while( $s_{goal}$  is not expanded) remove *s* with the smallest  $[f(s) = g(s) + h(s)]$  from *OPEN*; insert *s* into *CLOSED*;

for every successor *s* ' of *s* such that *s* ' not in *CLOSED*

if 
$$
g(s') > g(s) + c(s, s')
$$
  
\n $g(s') = g(s) + c(s, s')$   
\ninsert *s'* into *OPEN*;

 $CLOSED = {s<sub>start</sub>}$ *OPEN* =  $\{s_2\}$ *next state to expand: s<sub>2</sub>* 

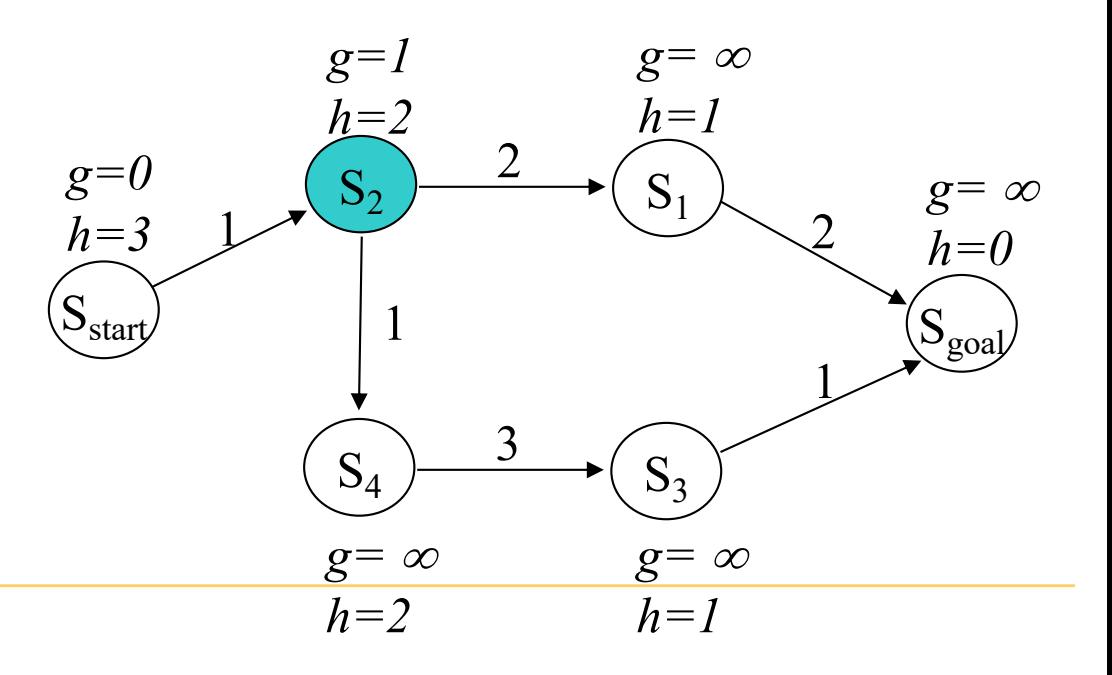

#### **ComputePath function**

while( $s_{goal}$  is not expanded) remove *s* with the smallest  $[f(s) = g(s) + h(s)]$  from *OPEN*; insert *s* into *CLOSED*;

for every successor *s* ' of *s* such that *s* ' not in *CLOSED*

if 
$$
g(s') > g(s) + c(s, s')
$$
  
\n $g(s') = g(s) + c(s, s')$   
\ninsert *s'* into *OPEN*;

 $CLOSED = {s<sub>start</sub>, s<sub>2</sub>}$  $OPEN = \{s_1, s_4\}$ *next state to expand: s1*

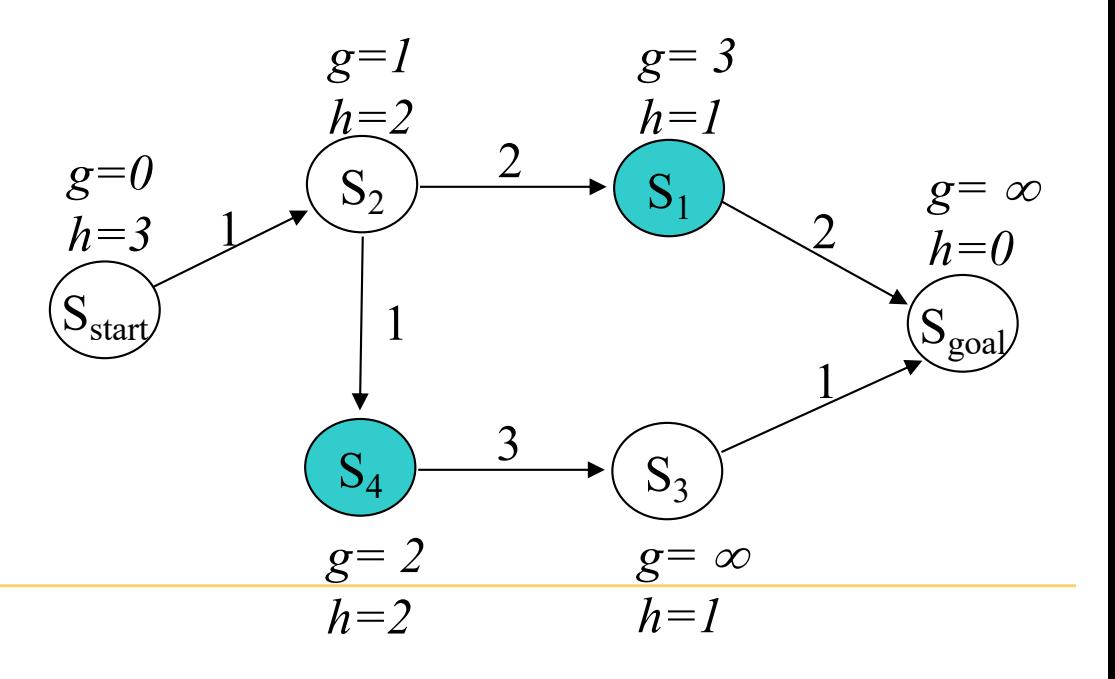

#### **ComputePath function**

while( $s_{goal}$  is not expanded) remove *s* with the smallest  $[f(s) = g(s) + h(s)]$  from *OPEN*; insert *s* into *CLOSED*;

for every successor *s* ' of *s* such that *s* ' not in *CLOSED*

if 
$$
g(s') > g(s) + c(s, s')
$$
  
\n $g(s') = g(s) + c(s, s')$   
\ninsert *s'* into *OPEN*;

 $CLOSED = {s<sub>start</sub>, s<sub>2</sub>, s<sub>1</sub>}$  $OPEN = \{s_4, s_{goal}\}$ *next state to expand: s4*

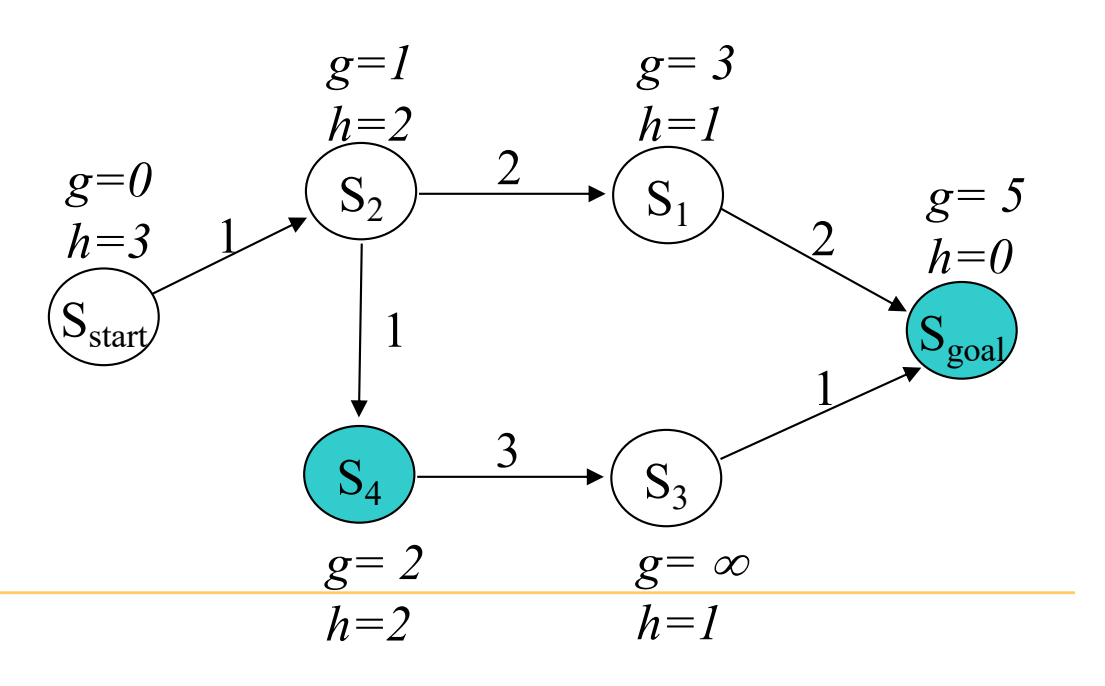

#### **ComputePath function**

while( $s_{goal}$  is not expanded) remove *s* with the smallest  $[f(s) = g(s) + h(s)]$  from *OPEN*; insert *s* into *CLOSED*;

for every successor *s* ' of *s* such that *s* ' not in *CLOSED*

if 
$$
g(s') > g(s) + c(s, s')
$$
  
\n $g(s') = g(s) + c(s, s')$   
\ninsert *s'* into *OPEN*;

$$
CLOSED = \{s_{start}, s_2, s_1, s_4\}
$$
  
OPEN =  $\{s_3, s_{goal}\}$   
next state to expand:  $s_{goal}$ 

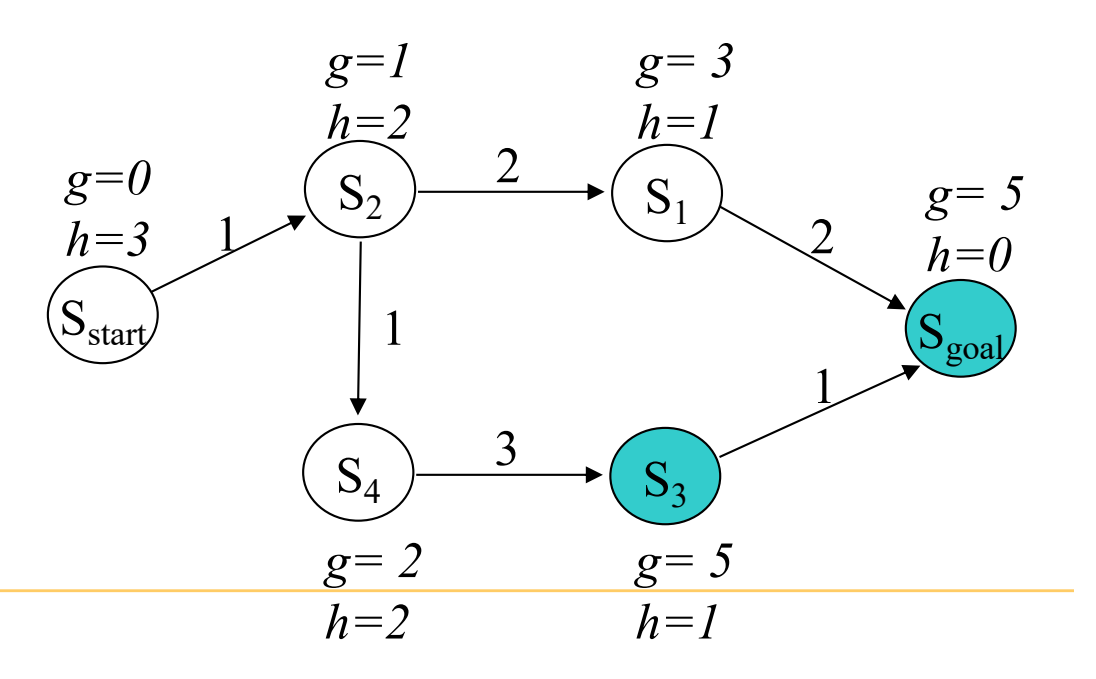

#### **ComputePath function**

while( $s_{goal}$  is not expanded) remove *s* with the smallest  $[f(s) = g(s) + h(s)]$  from *OPEN*; insert *s* into *CLOSED*;

for every successor *s* ' of *s* such that *s* ' not in *CLOSED*

if 
$$
g(s') > g(s) + c(s, s')
$$
  
\n $g(s') = g(s) + c(s, s')$ ;  
\ninsert *s'* into *OPEN*;

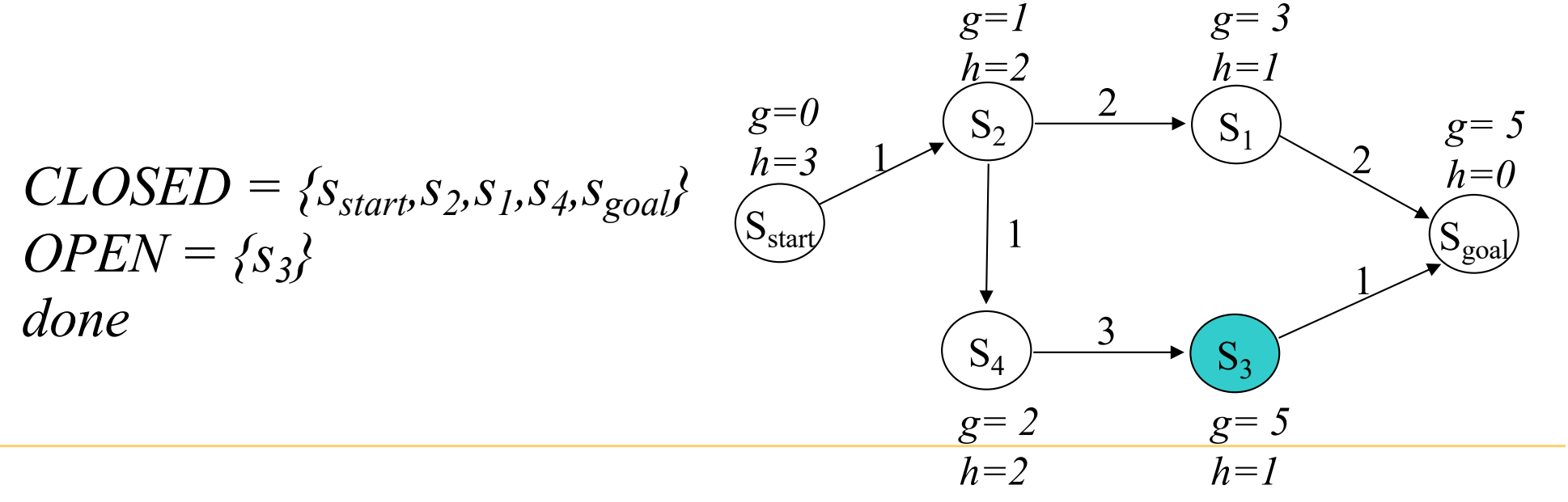

#### **ComputePath function**

while( $s_{goal}$  is not expanded) remove *s* with the smallest  $[f(s) = g(s) + h(s)]$  from *OPEN*; insert *s* into *CLOSED*; for every successor *s* ' of *s* such that *s* ' not in *CLOSED*

if 
$$
g(s') > g(s) + c(s, s')
$$
  
\n $g(s') = g(s) + c(s, s')$   
\ninsert *s'* into *OPEN*;

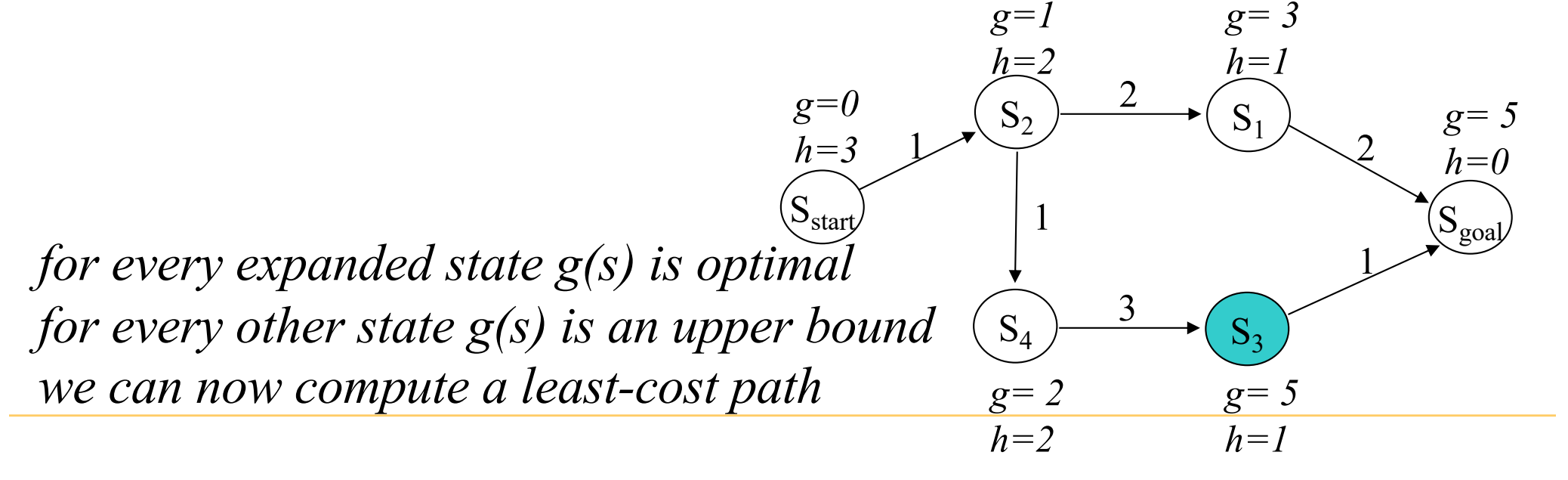

#### **ComputePath function**

while( $s_{goal}$  is not expanded) remove *s* with the smallest  $[f(s) = g(s) + h(s)]$  from *OPEN*; insert *s* into *CLOSED*;

for every successor *s* ' of *s* such that *s* ' not in *CLOSED*

if 
$$
g(s') > g(s) + c(s, s')
$$
  
\n $g(s') = g(s) + c(s, s')$   
\ninsert *s'* into *OPEN*;

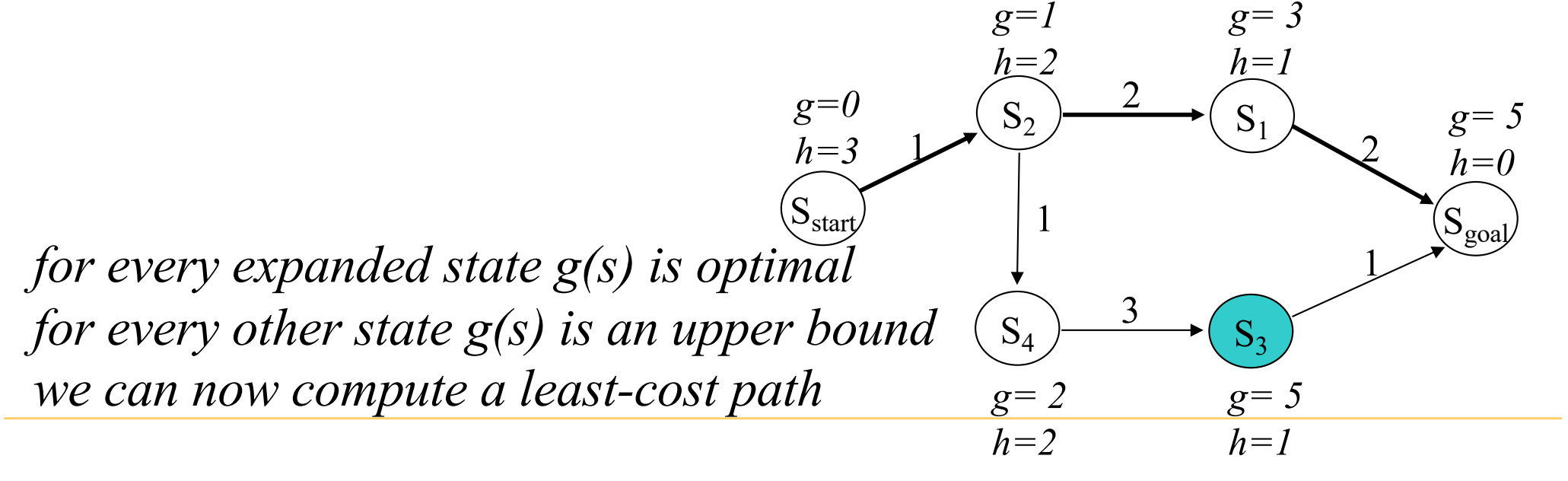

- Is guaranteed to return an optimal path (in fact, for every expanded state) – optimal in terms of the solution
- Performs provably minimal number of state expansions required to guarantee optimality – optimal in terms of the computations

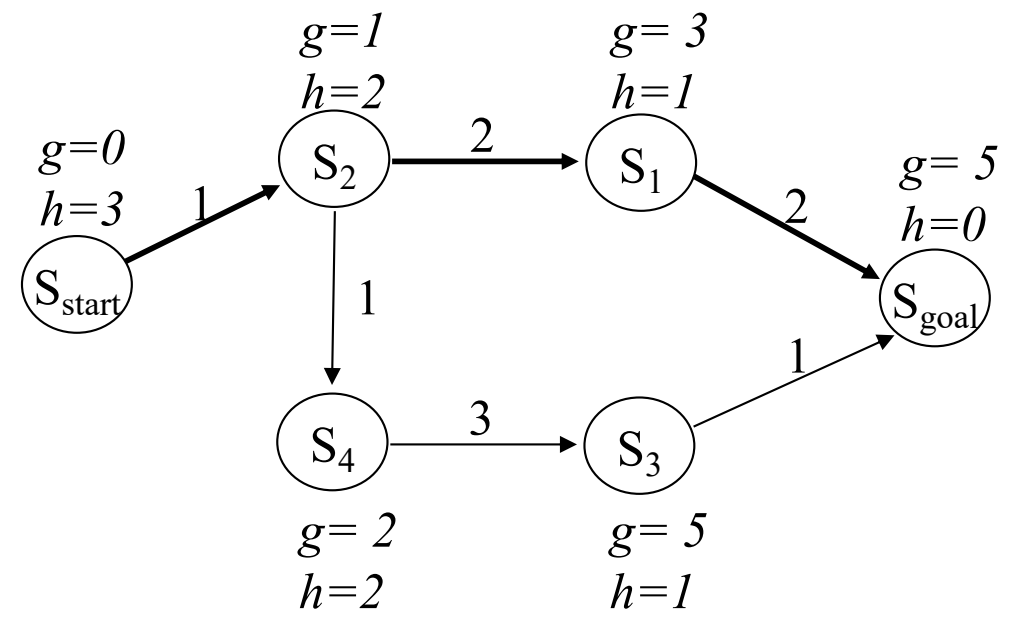

• Is guaranteed to return an optimal path (in fact, for every expanded state) – *othelps with robot deviating off its path*<sup>2</sup> on *if we search with A\** 

*backwards (from goal to start)*

• Performs provably minimal number of state expansions required to guarantee optimality – optimal in terms of the computations

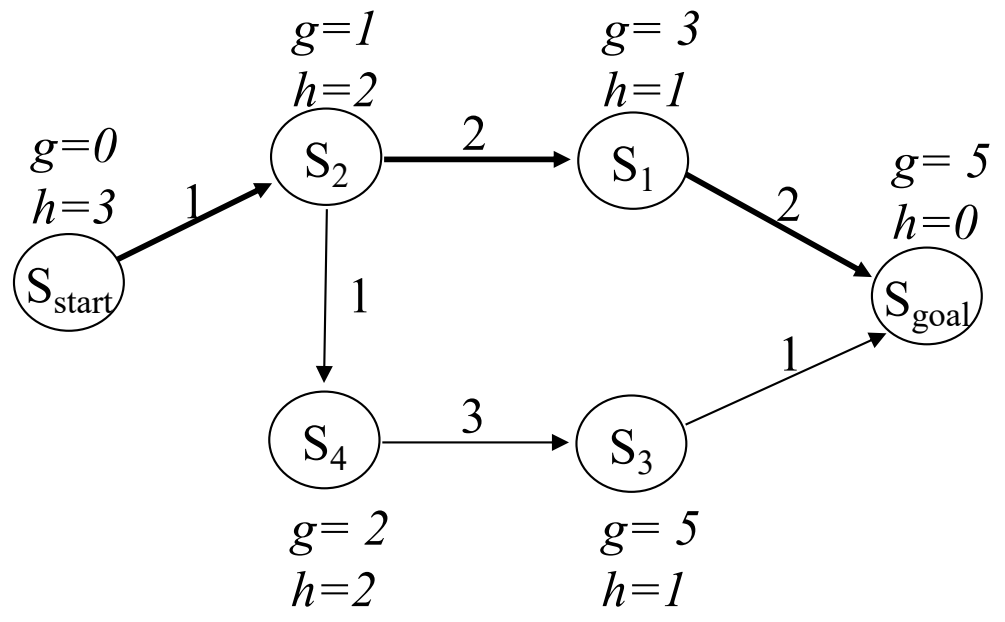

• A\* Search: expands states in the order of  $f = g+h$  values

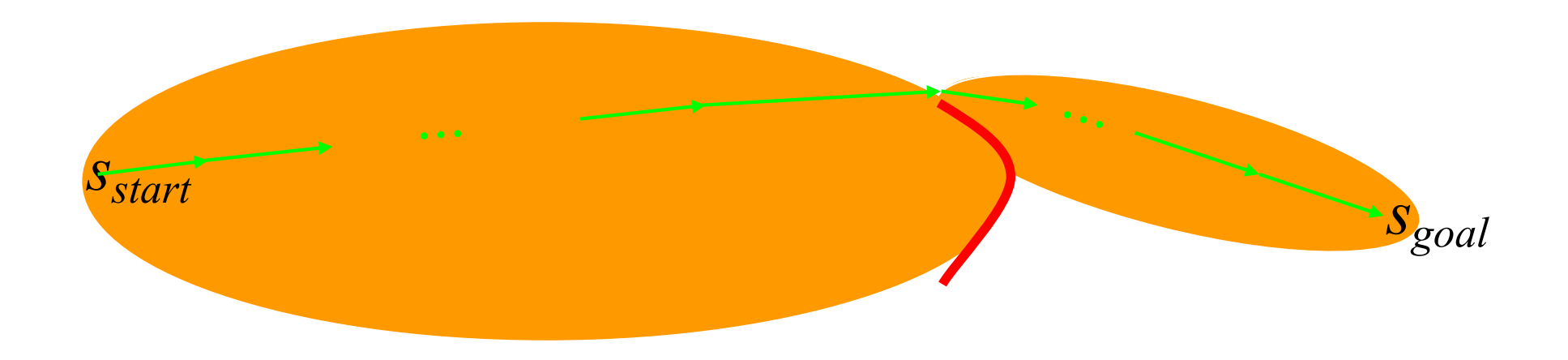

• A<sup>\*</sup> Search: expands states in the order of  $f = g+h$  values

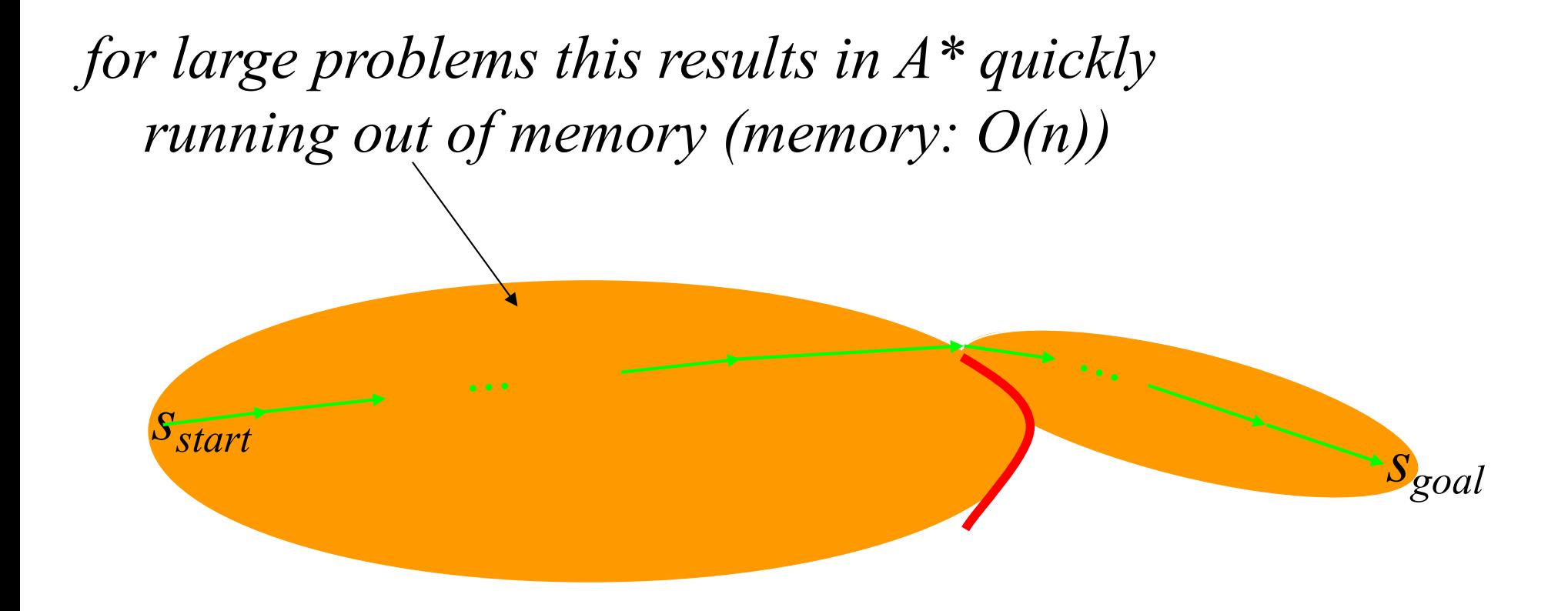

• Weighted A\* Search: expands states in the order of *f =*   $g+eh$  values,  $\varepsilon > 1$  = bias towards states that are closer to goal

> *solution is always ε-suboptimal: cost(solution) ≤ ε·cost(optimal solution)*

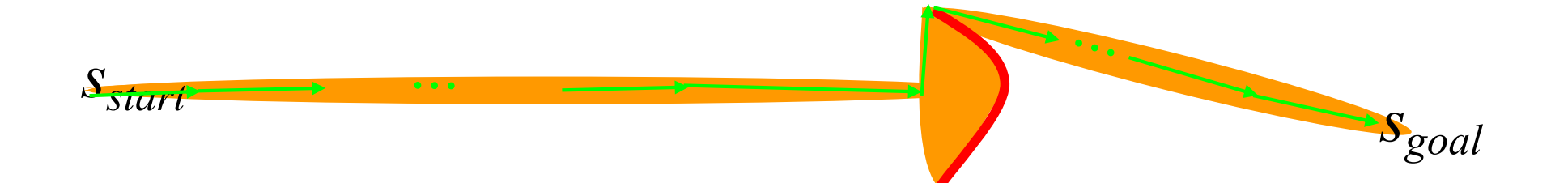

## Adaptive Real-Time A\*

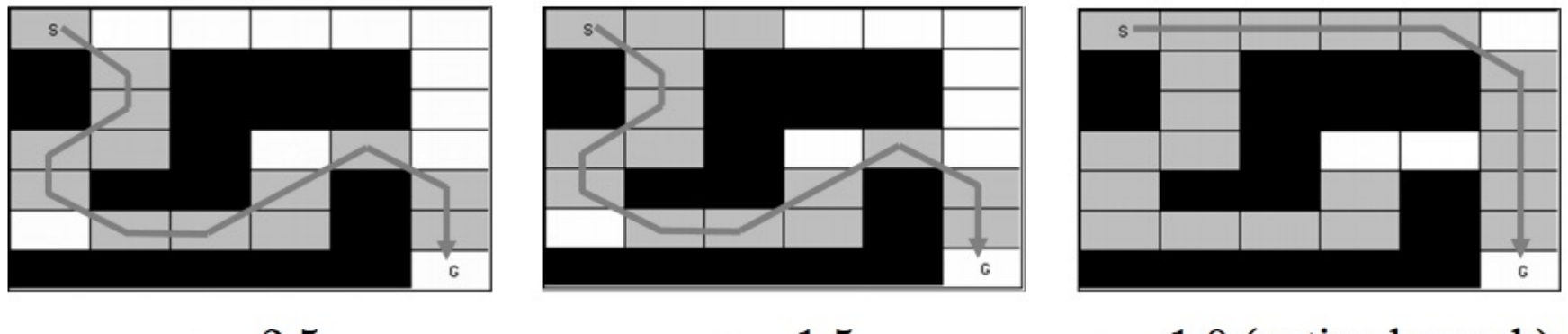

 $\epsilon = 2.5$ 

 $\epsilon=1.5$ 

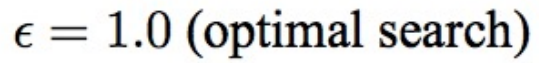

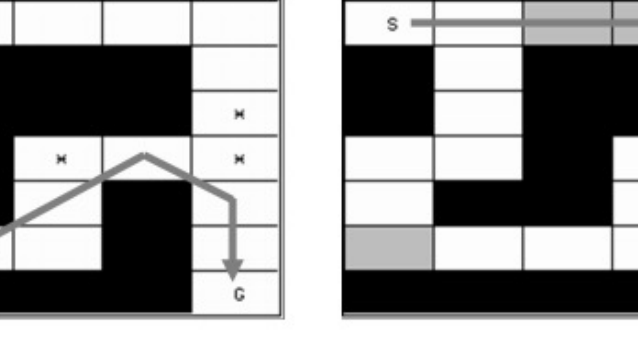

third search ( $\epsilon = 1.0$ )

 $\pmb{\times}$ 

c

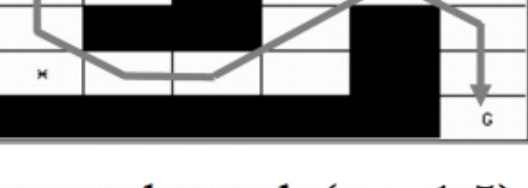

second search ( $\epsilon = 1.5$ )

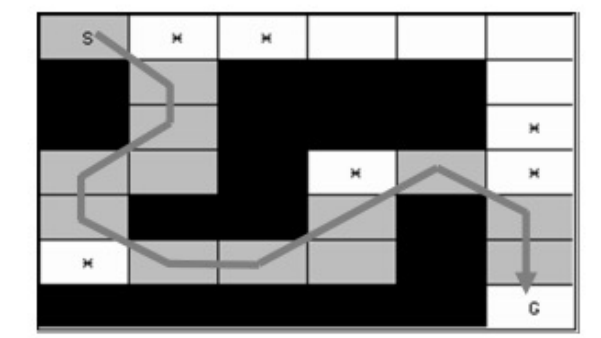

initial search ( $\epsilon = 2.5$ )

• Weighted A\* Search: expands states in the order of *f =*   $g+eh$  values,  $\varepsilon > 1$  = bias towards states that are closer to goal 20DOF simulated robotic arm

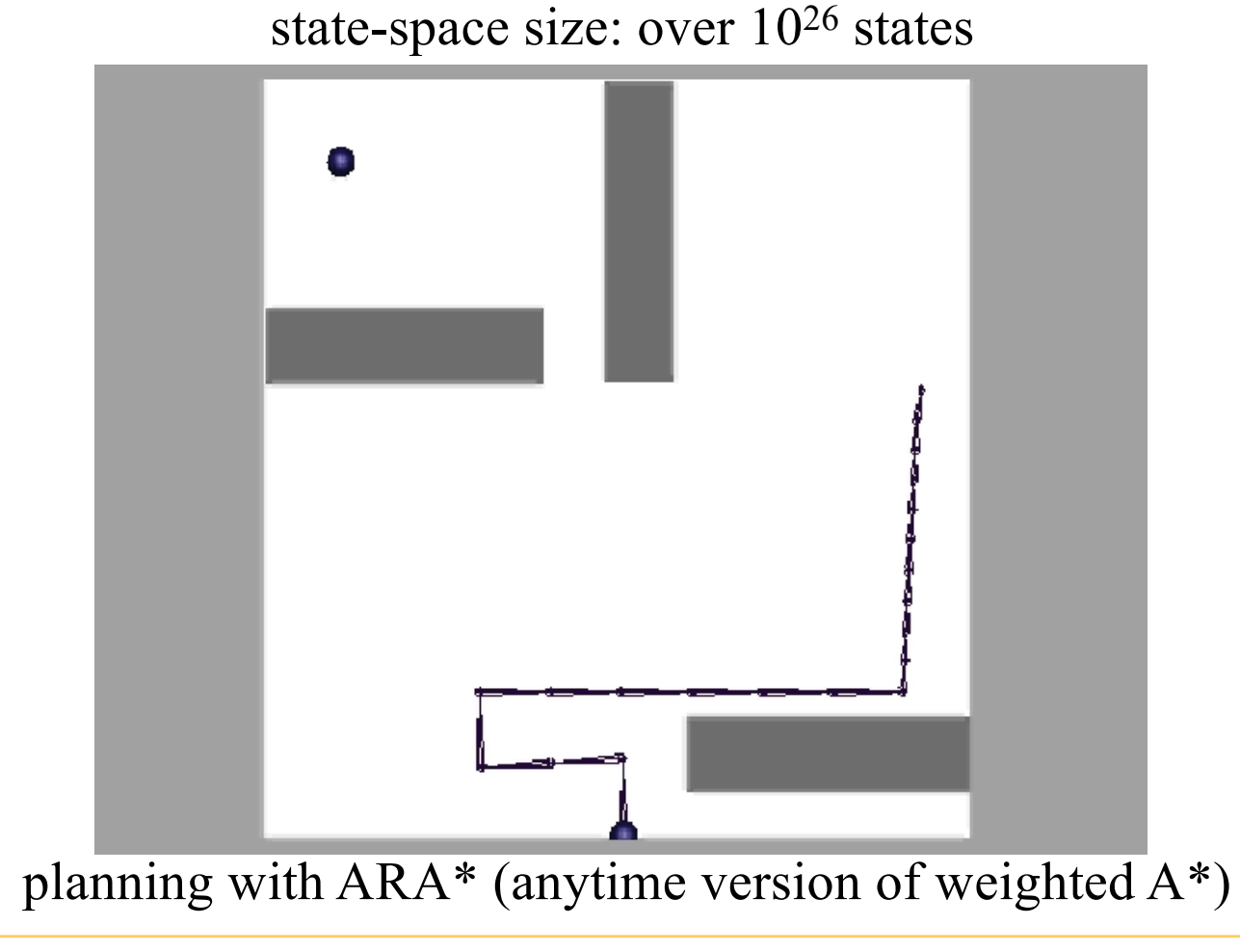

- planning in 8D  $(\langle x, y \rangle)$  for each foothold)
- heuristic is Euclidean distance from the center of the body to the goal location
- cost of edges based on kinematic stability of the robot and quality of footholds

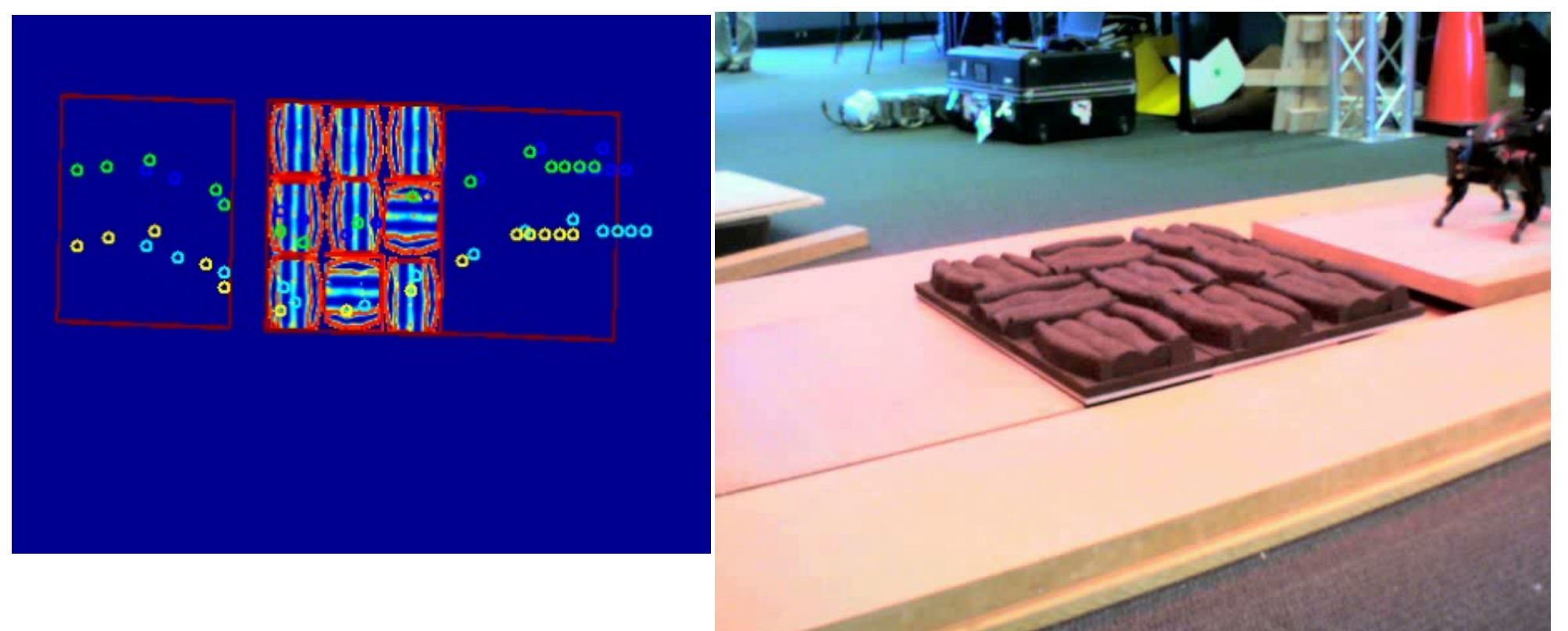

#### planning with  $R^*$  (randomized version of weighted  $A^*$ )

*joint work with Subhrajit Bhattacharya, Jon Bohren, Sachin Chitta, Daniel D. Lee, Aleksandr Kushleyev, Paul Vernaza*

## Outline

- Deterministic planning
	- constructing a graph
	- search with A\*
	- search with  $D^*$

#### Incremental version of  $A^*(D^*/D^*$  Lite)

- Robot needs to re-plan whenever
	- new information arrives (partially-known environments or/and dynamic environments)
	- robot deviates off its path

*ATRV navigating initially-unknown environment planning map and path*

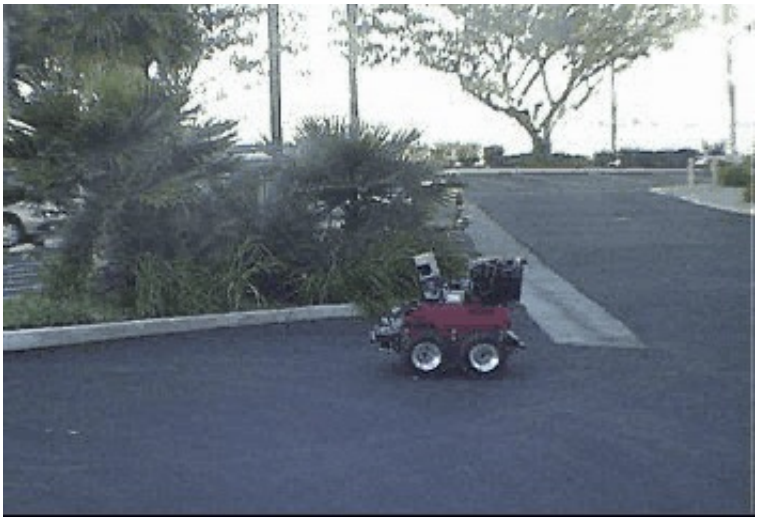

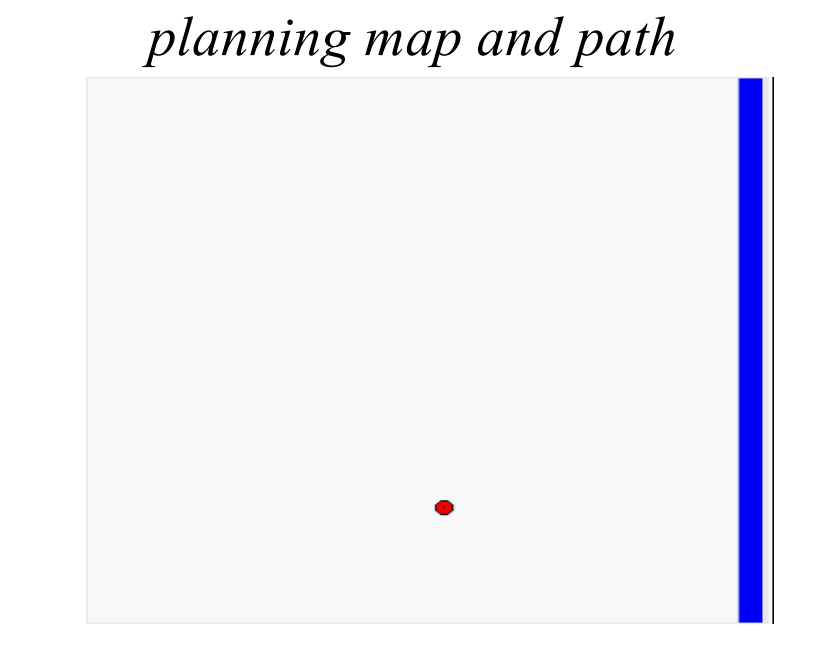

## Incremental version of  $A^*(D^*/D^*$  Lite)

- Robot needs to re-plan whenever
	- new information arrives (partially-known environments or/and dynamic environments)
	- robot deviates off its path

*incremental planning (re-planning): reuse of previous planning efforts*

*planning in dynamic environments*

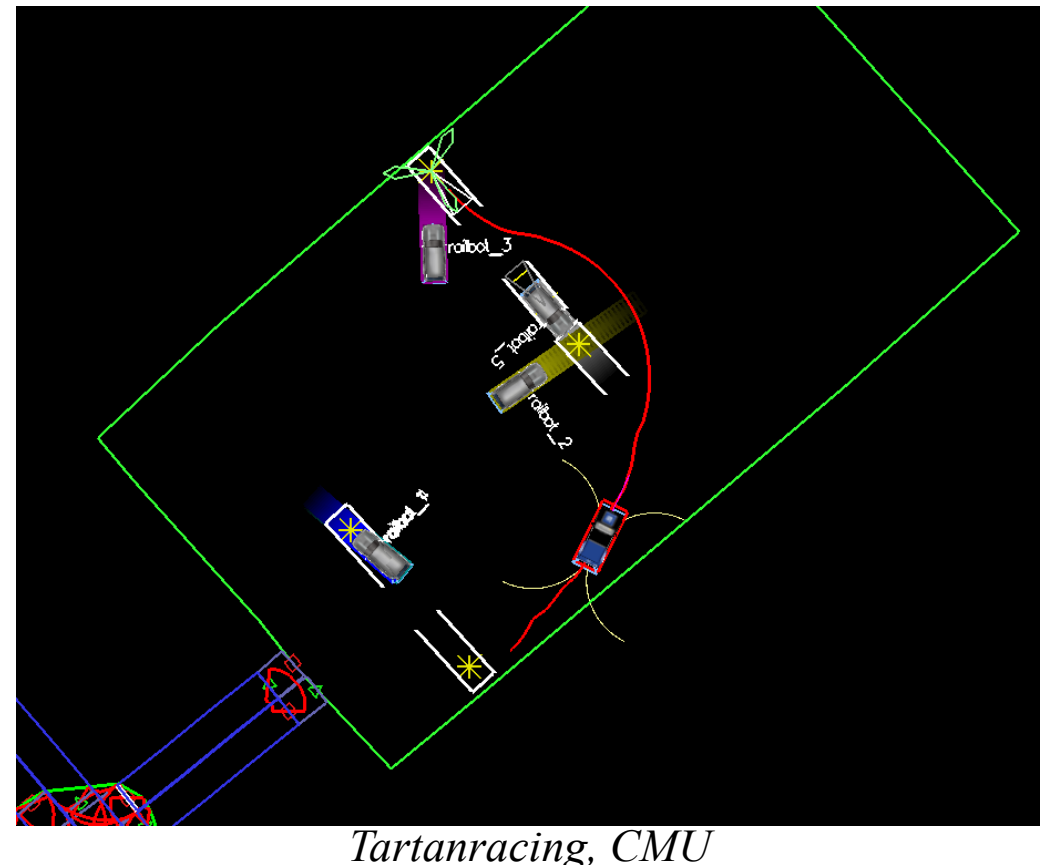

#### • Reuse state values from previous searches

*cost of least-cost paths to sgoal initially*

| .4             | 13             | ി             |    | $\theta$       | 9  | 8 | 7 | 6       | 6 | 6 | 6 | 6 | 6 | 6                 | 6 | 6             | 6              |
|----------------|----------------|---------------|----|----------------|----|---|---|---------|---|---|---|---|---|-------------------|---|---------------|----------------|
| 4              | $\overline{3}$ | っ             |    | $\overline{0}$ | 9  | 8 | 7 | 6       | 5 | 5 | 5 | 5 | 5 | 5                 | 5 | 5             | 5              |
| ι4             | 13             | $\mathcal{D}$ | 11 | 0 <sub>1</sub> | 9  | 8 | 7 | 6       | 5 | 4 | 4 | 4 | 4 | 4                 | 4 | 4             | $\overline{4}$ |
| .4             | 13             | ⊃             | 11 | l0             | 9  | 8 |   | 6       | 5 | 4 | 3 | 3 | 3 | 3                 | 3 | 3             | 3              |
| $\overline{A}$ | 13             | ി             |    | $\overline{0}$ | 9  | 8 |   | 6       | 5 | 4 | 3 | っ | C | ∍                 | っ | 2             | 3              |
| .4             | 13             | っ             |    | 10             | 9  | 8 |   | 6       | 5 | 4 | 3 | っ |   |                   |   | 2             | 3              |
| .4             | 13             | っ             |    |                | 9  |   |   | 6       |   | 4 | 3 | っ |   | $S_{\text{coal}}$ |   | 2             | 3              |
|                |                |               |    |                | 9  |   |   |         | 5 | 4 | 3 | ∍ |   |                   |   | $\mathcal{D}$ | 3              |
| $\overline{A}$ | 13             | っ             |    | l0             | 9  | 8 |   | $\circ$ | 5 | 4 | ٩ | ∍ | っ | ∍                 | ∍ | ↑<br>∠        | 3              |
| .4             | l3             | ി             |    | 10             | 9  |   |   |         |   | 4 | 3 | 3 | 3 | 3                 | 3 | 3             | 3              |
| .4             | 13             | っ             |    | $\overline{0}$ | 10 |   |   | 6       | 5 | 4 | 4 | 4 | 4 | 4                 | 4 | 4             | 4              |
| $\overline{4}$ | 13             | ⊃             |    |                |    |   |   | 6       | 5 | 5 | 5 | 5 | 5 | 5                 | 5 | 5             | 5              |
| 14             | 13             | っ             | ∍  | $\bigcirc$     | D  |   |   | 6       | 6 | 6 | 6 | 6 | 6 | 6                 | 6 | 6             | 6              |
|                |                |               |    |                | 13 |   |   | ⇁       | 7 |   | 7 | 7 | 7 |                   | 7 | 7             | 7              |
| 18             | $S_{start}$    | $\Omega$      |    | 14             | 14 |   | 8 | 8       | 8 | 8 | 8 | 8 | 8 | 8                 | 8 | 8             | 8              |

*cost of least-cost paths to sgoal after the door turns out to be closed*

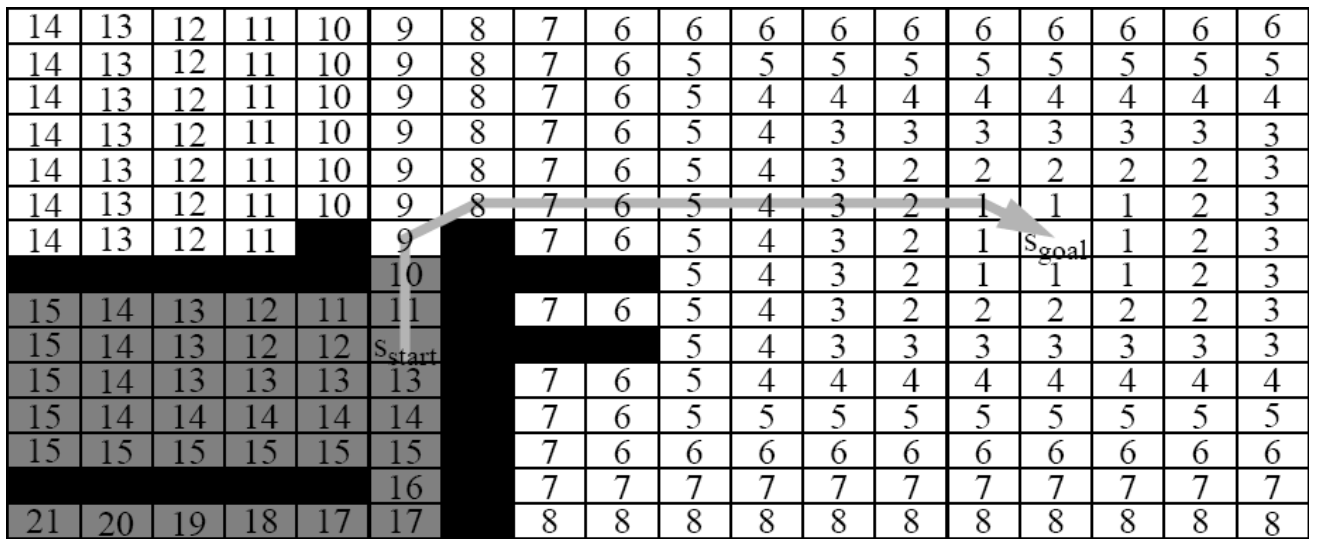

#### • Reuse state values from previous searches

*cost of least-cost paths to sgoal initially*

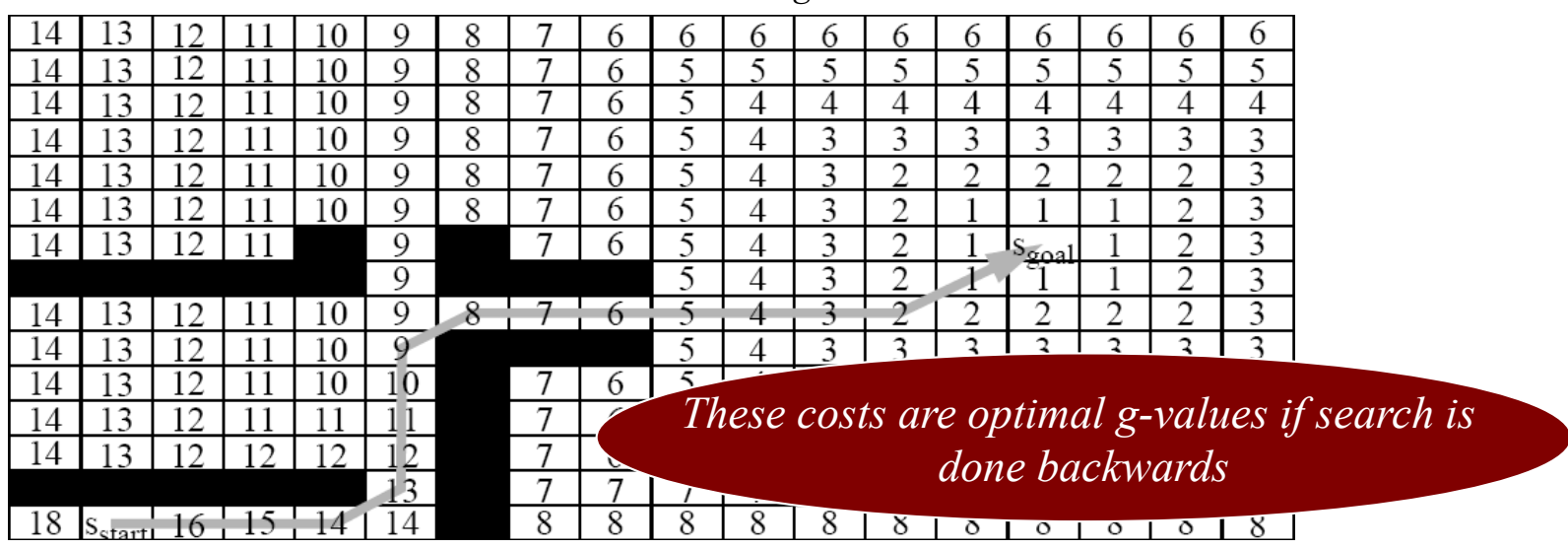

*cost of least-cost paths to sgoal after the door turns out to be closed*

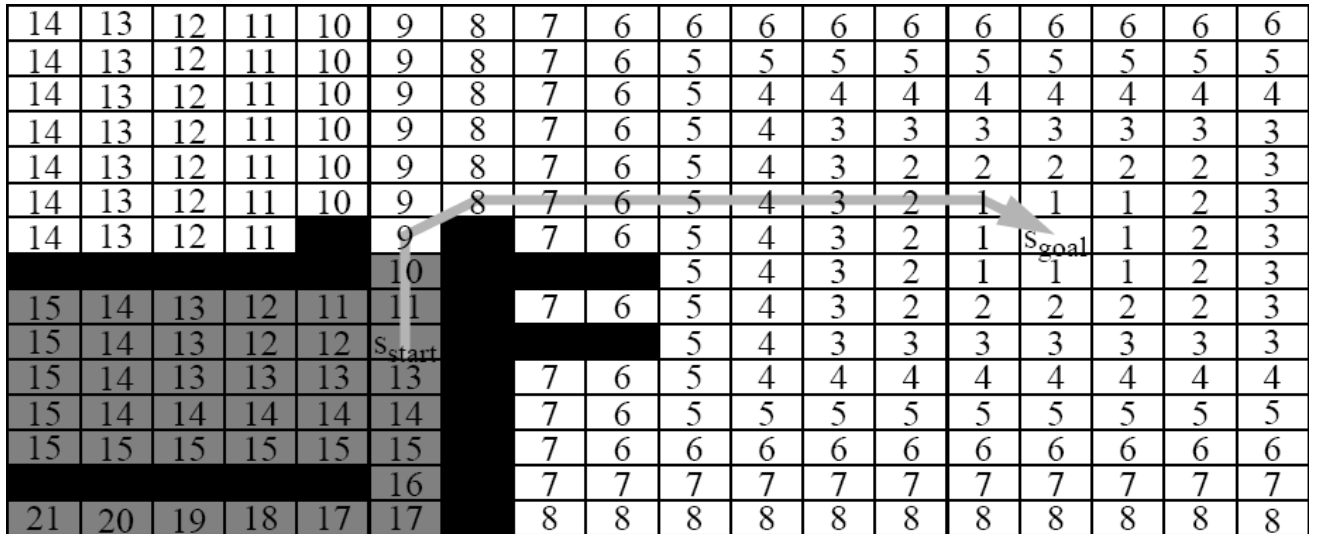

#### • Reuse state values from previous searches

*cost of least-cost paths to sgoal initially*

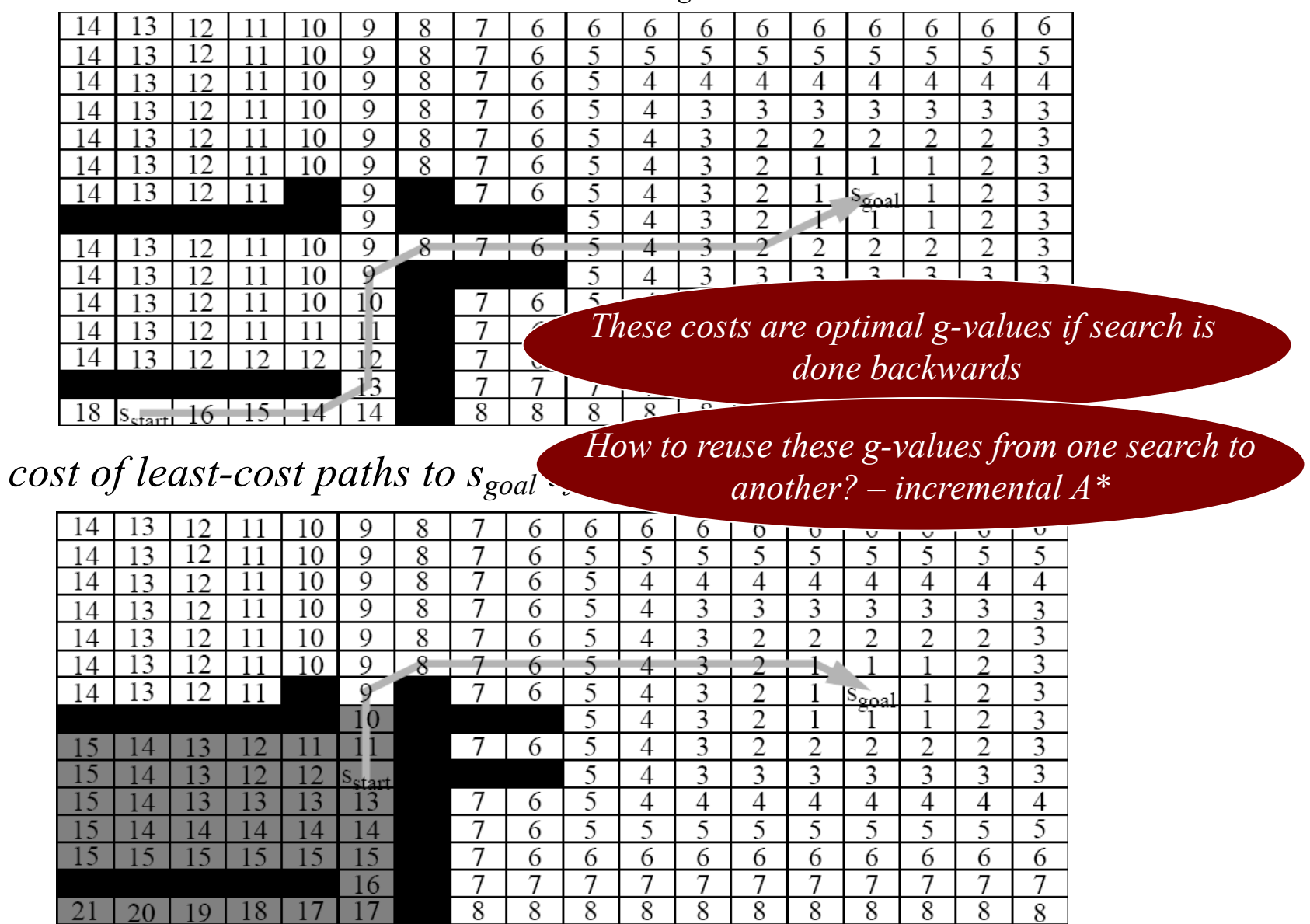

#### • Reuse state values from previous searches

*cost of least-cost paths to sgoal initially*

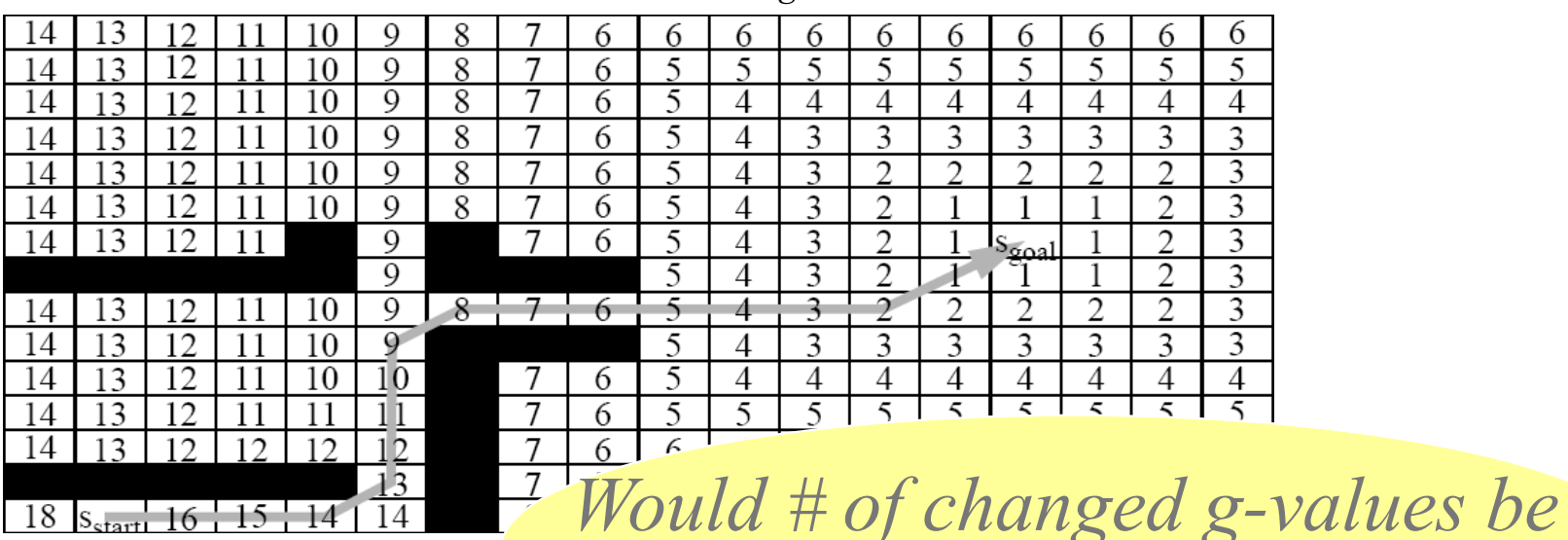

*cost of least-cost paths to s<sub>goen</sub> very different for forward A\*?* 

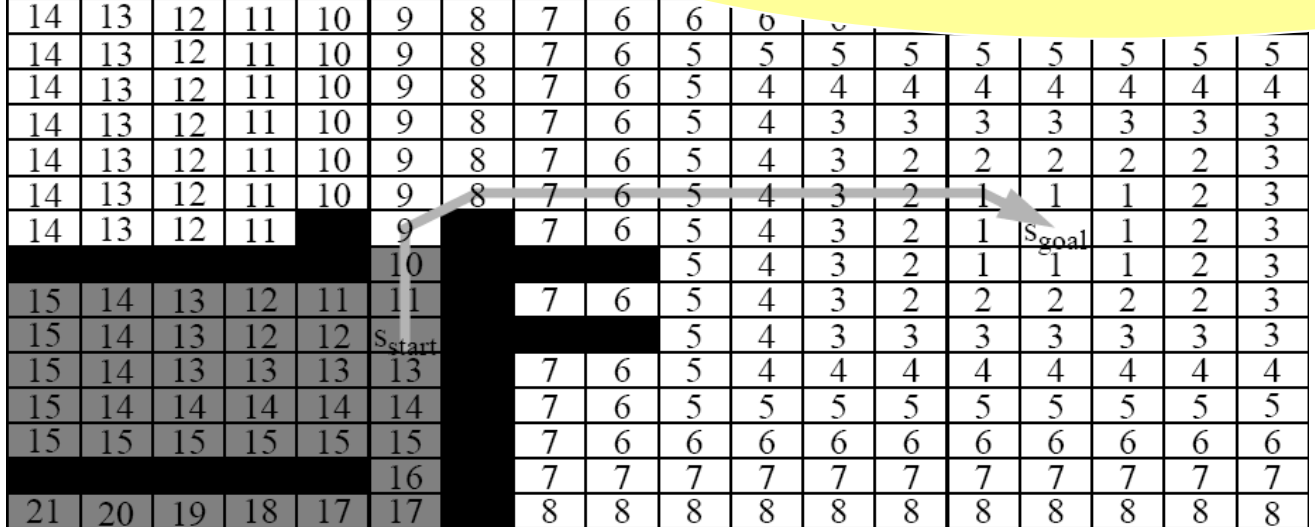

#### • Reuse state values from previous searches

*cost of least-cost paths to sgoal initially*

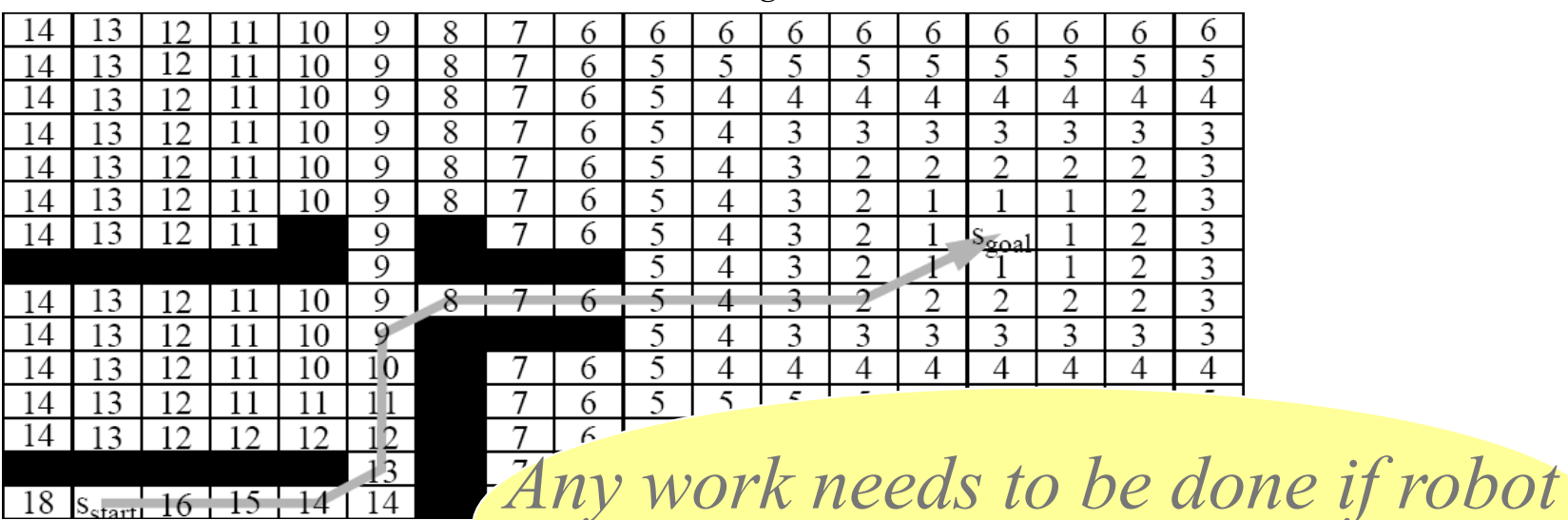

*cost of least-cost paths to s<sub>go</sub> deviates off its path?* 

| 14             | 13                      | ∍              |                |                | Q               | 8 | 7 | 6 | 6 | $\sigma$ | $\overline{\mathbf{v}}$ |   |   |                   |   |   |   |
|----------------|-------------------------|----------------|----------------|----------------|-----------------|---|---|---|---|----------|-------------------------|---|---|-------------------|---|---|---|
| $\overline{A}$ | $\mathbf{3}$            | 12             |                | ۱0             | 9               | 8 | 7 | 6 | 5 |          |                         |   |   |                   |   |   | 5 |
| 14             | $\overline{3}$          | ∍              |                | 10             | 9               | 8 | 7 | 6 | 5 | 4        | 4                       | 4 | 4 | 4                 | 4 | 4 | 4 |
| $\overline{A}$ | $\mathcal{R}$           | っ              |                | 10             | 9               | 8 | 7 | 6 | 5 | 4        | 3                       | 3 | 3 | 3                 | 3 | 3 | 3 |
| 14             | 13                      | ာ              | 11             | 10             | 9               | 8 | 7 | 6 | 5 | 4        | 3                       | 2 | ↑ | ↑                 | ↑ | 2 | 3 |
| $\overline{A}$ | 13                      | $\mathcal{D}$  |                | 10             | 9               | 8 | ┓ | 6 | - | 4        | Q                       |   |   |                   |   | 2 | 3 |
| 14             | 13                      | $\overline{2}$ | 11             |                | 9               |   | 7 | 6 | 5 | 4        | 3                       | ∍ |   | $S_{\text{coal}}$ |   | っ | 3 |
|                |                         |                |                |                | $\overline{0}$  |   |   |   | 5 | 4        | 3                       | 2 |   |                   |   | 2 | 3 |
|                | 4                       | 3              | 2              |                |                 |   |   | 6 | 5 | 4        | 3                       | っ | ∍ | ∍                 | ∍ | 2 | 3 |
|                |                         | 3              | C              | C              | c<br>D<br>start |   |   |   | 5 | 4        | 3                       | 3 | 3 | 3                 | 3 | 3 | 3 |
|                | 4                       | $\overline{3}$ | 3              | 3              | $\overline{3}$  |   |   | 6 | 5 | 4        | $\overline{4}$          | 4 | 4 | 4                 | 4 | 4 | 4 |
|                | 4                       | $\angle$       | $\angle$       | $\overline{4}$ | $\overline{A}$  |   | 7 | 6 | 5 | 5        | 5                       | 5 | 5 | 5                 | 5 | 5 | 5 |
|                | $\overline{\mathbf{z}}$ | 5              | 5              | $\overline{5}$ | 5               |   | 7 | 6 | 6 | 6        | 6                       | 6 | 6 | 6                 | 6 | 6 | 6 |
|                |                         |                |                |                | 16              |   | 7 |   |   |          | 7                       | 7 |   |                   | 7 | 7 | 7 |
|                |                         | <b>C</b>       | 8 <sup>2</sup> |                | 7               |   | 8 | 8 | 8 | 8        | 8                       | 8 | 8 | 8                 | 8 | 8 | 8 |

## Incremental Version of A\*

• Reuse state values from previous searches

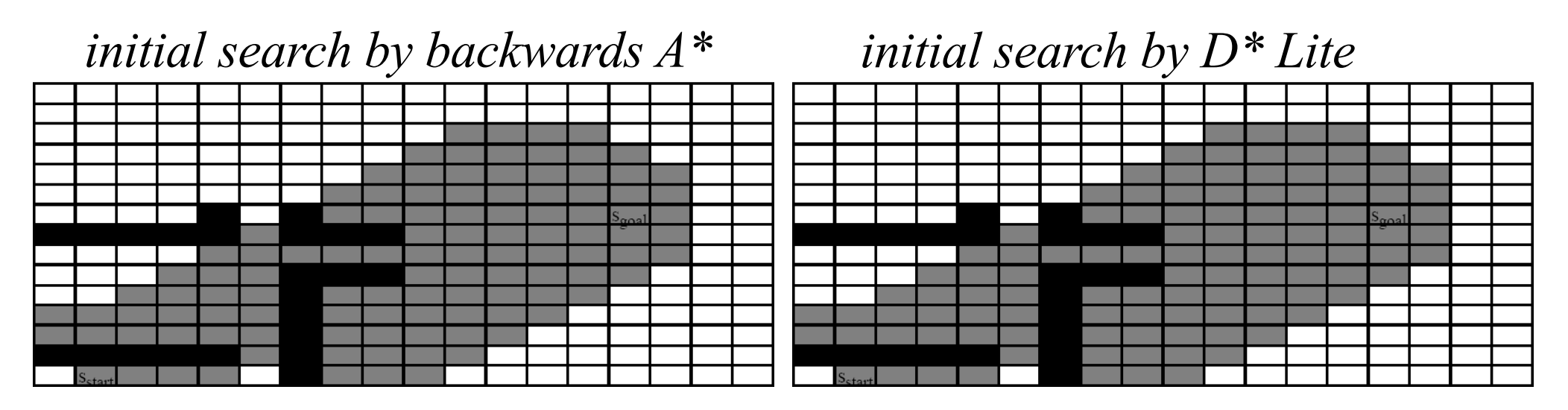

#### *second search by backwards A\**

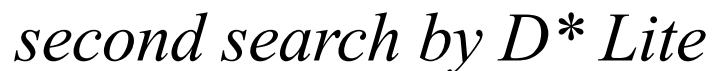

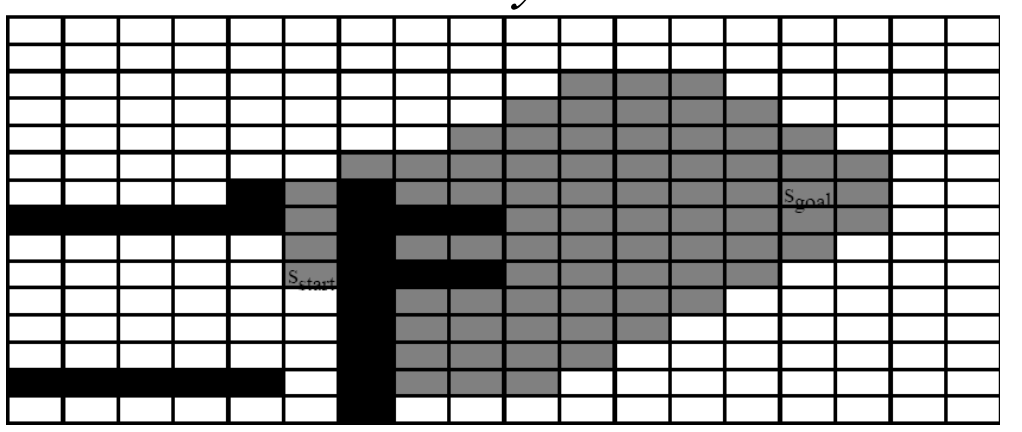

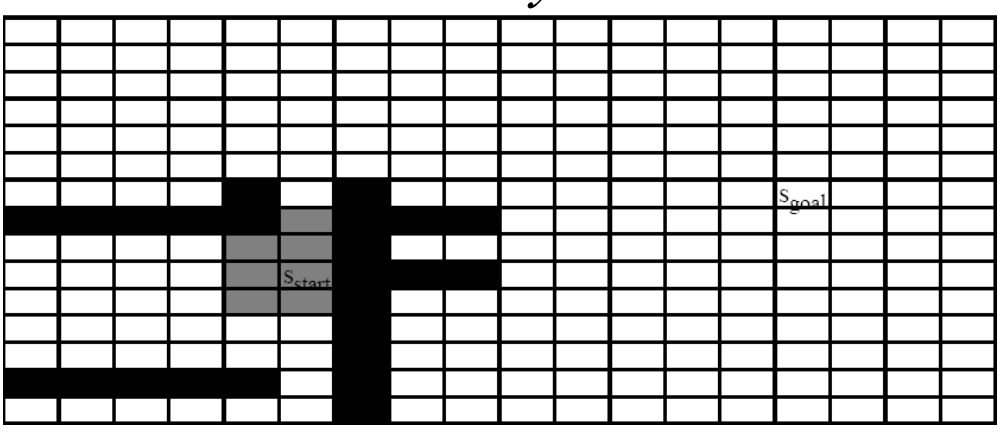

## Anytime Aspects

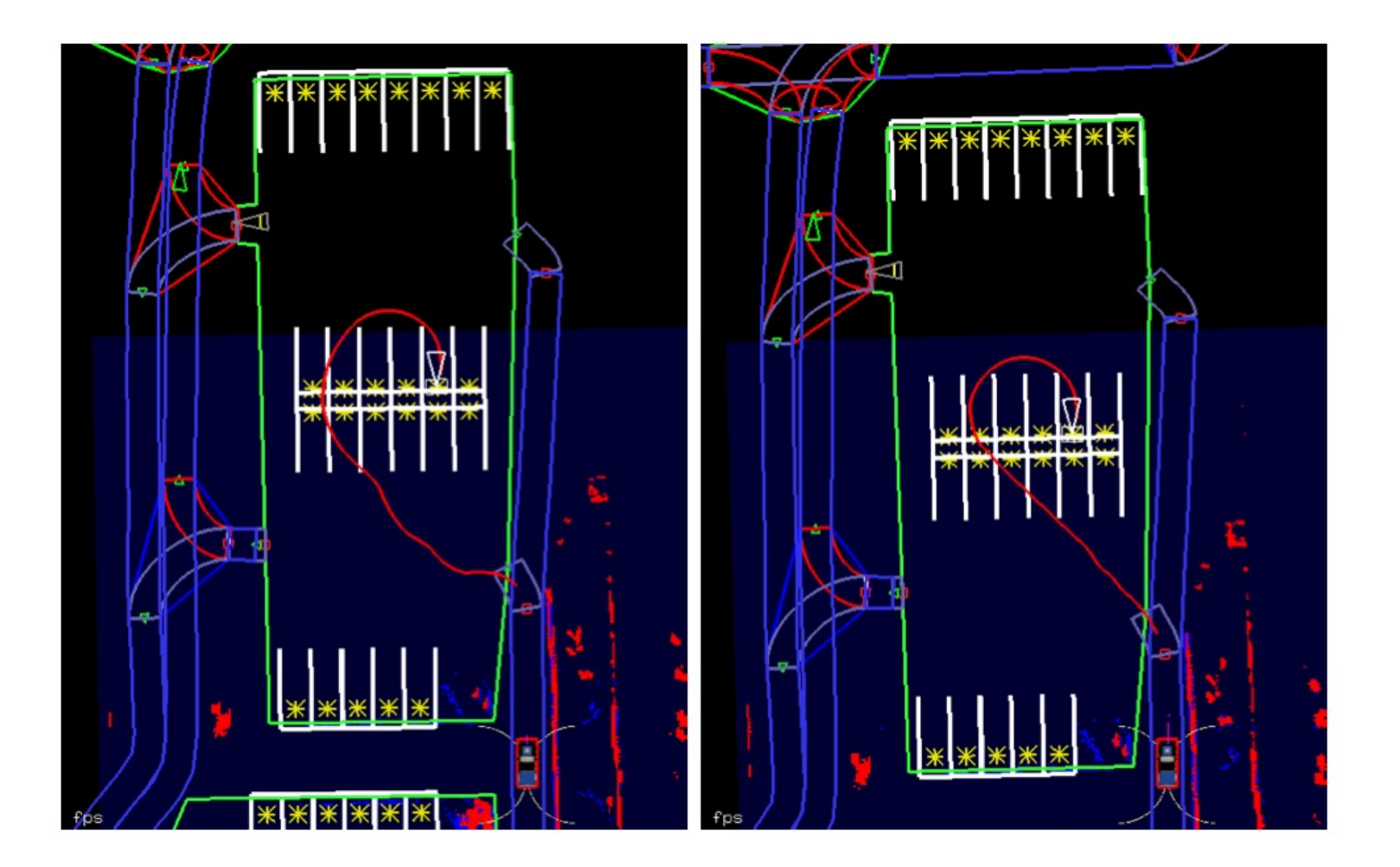

#### Anytime Aspects

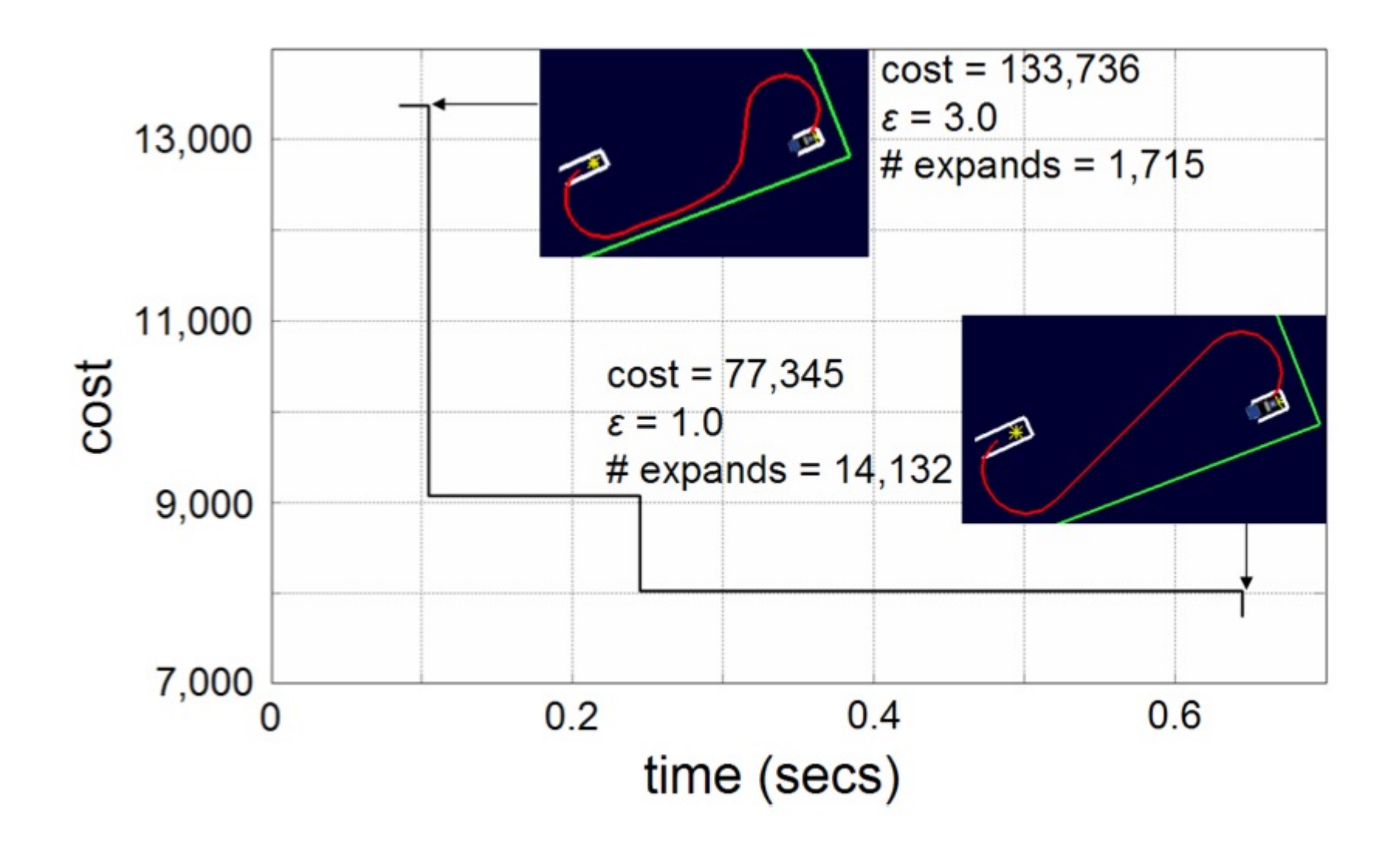

• Incremental behavior of Anytime D\*:

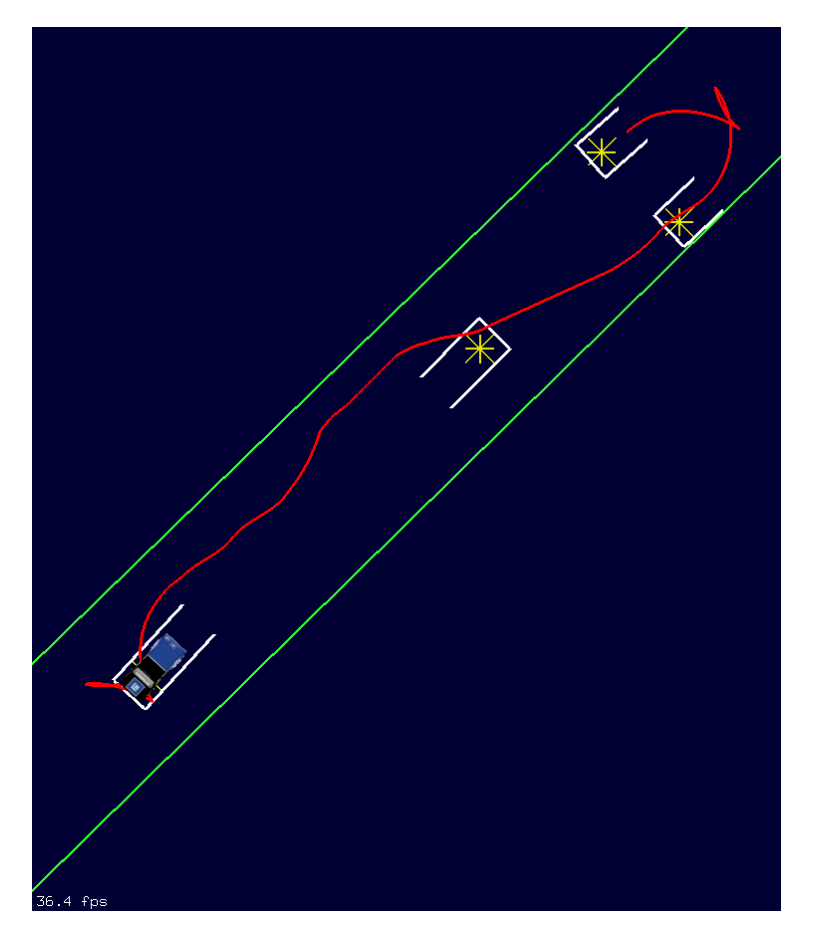

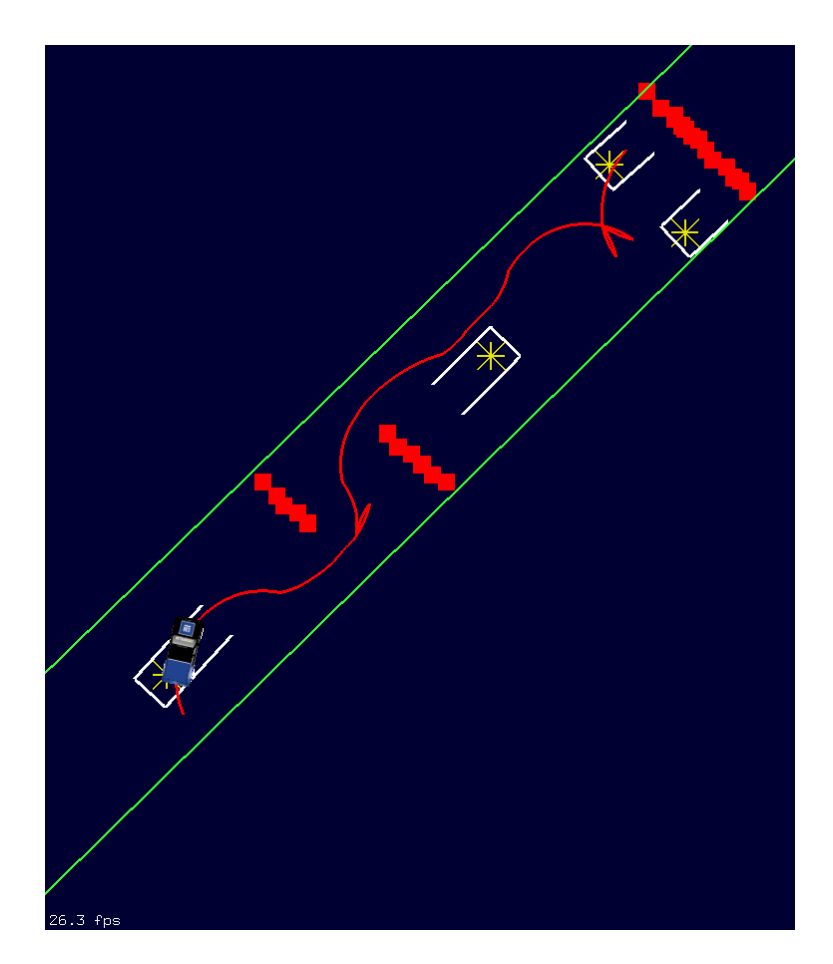

*initial path a path after re-planning*

• Performance of Anytime D<sup>\*</sup> depends strongly on heuristics *h(s)*: estimates of cost-to-goal

*should be consistent and admissible (never overestimate cost-to-goal)*

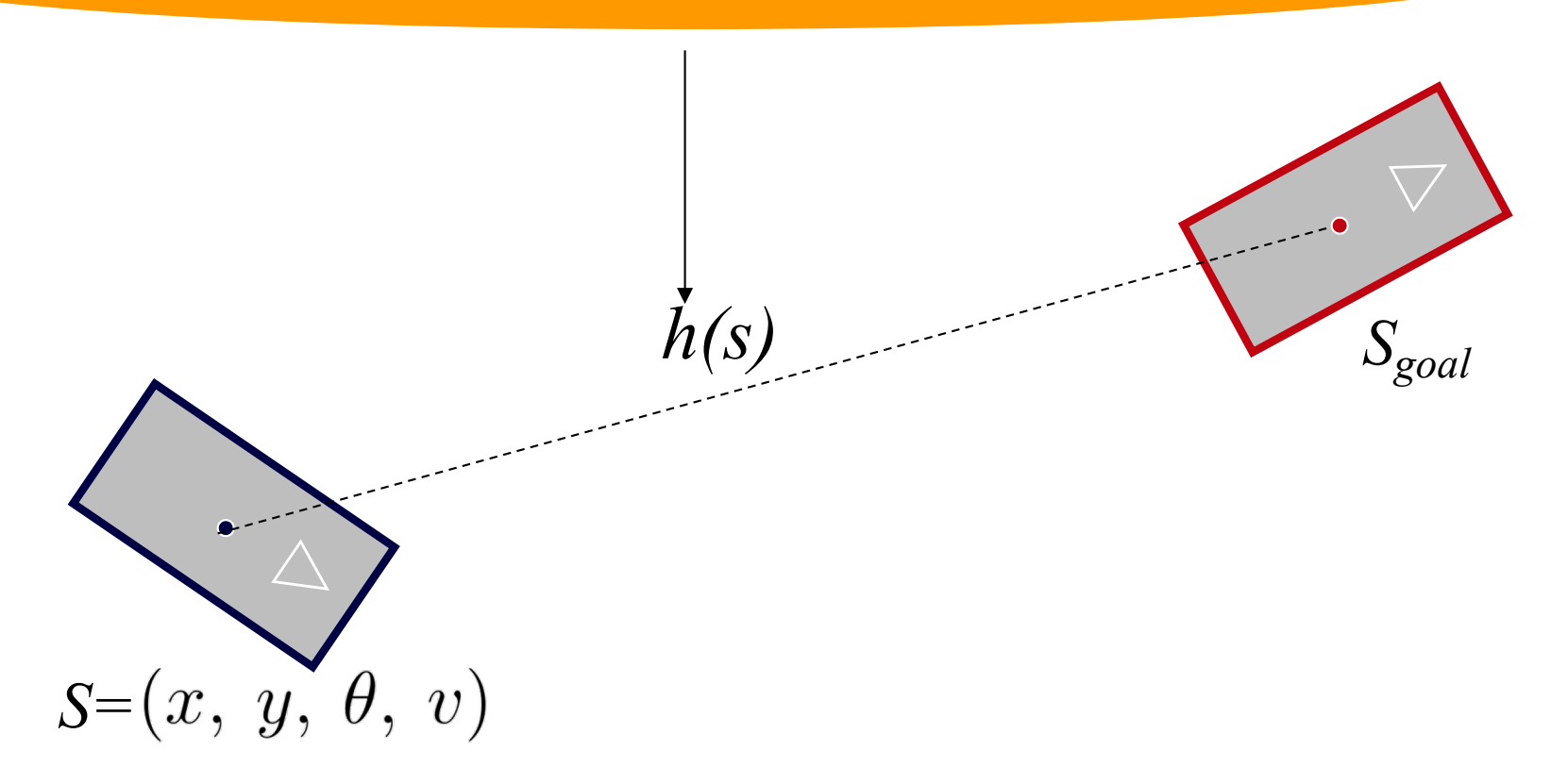

- In our planner:  $h(s) = max(h_{mech}(s), h_{env}(s))$ , where
	- $h_{mech}(s)$  mechanism-constrained heuristic
	- *henv(s)* environment-constrained heuristic

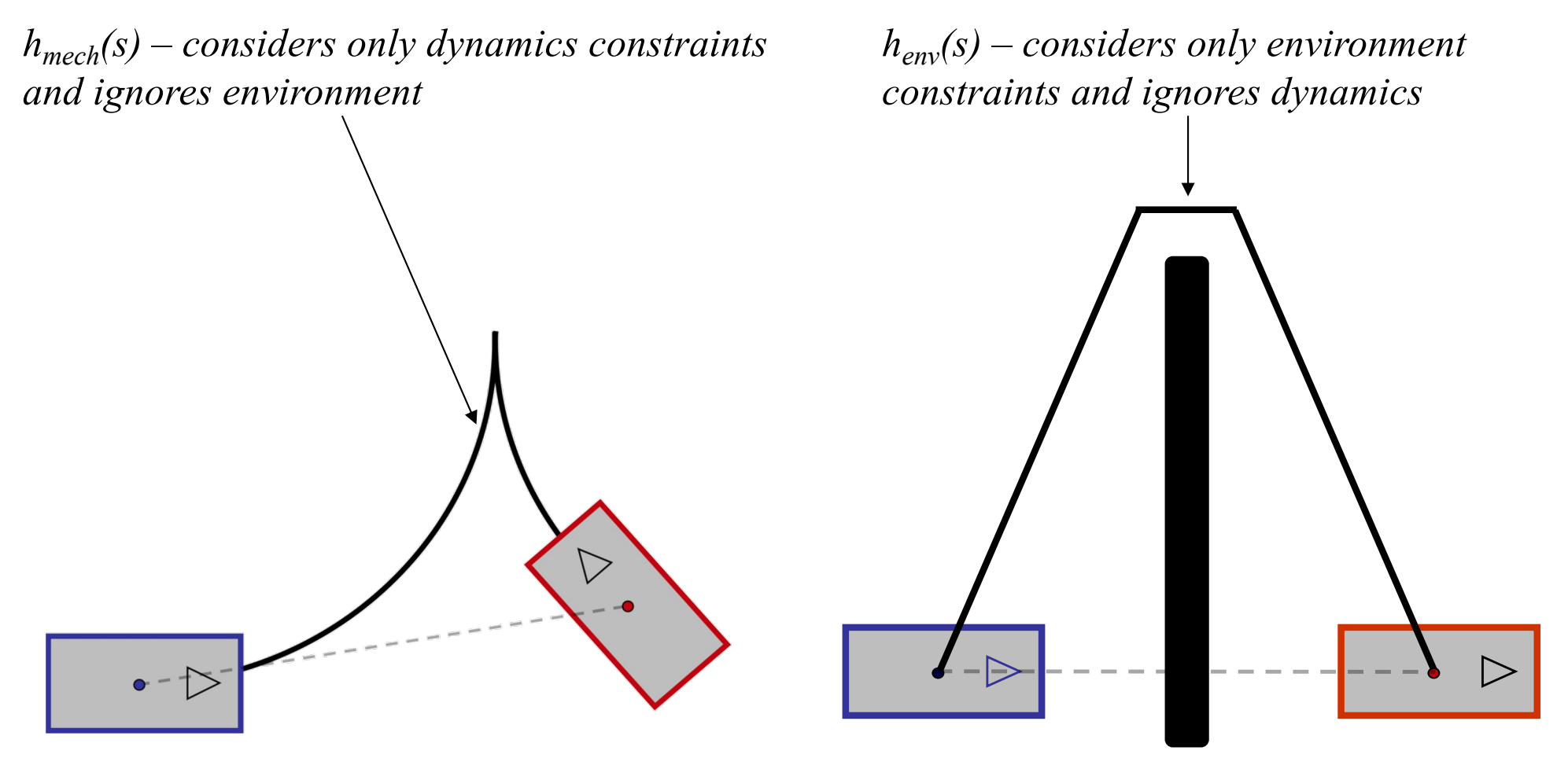

- In our planner:  $h(s) = max(h_{mech}(s), h_{env}(s))$ , where
	- *hmech(s)* mechanism-constrained heuristic
	- *henv(s)* environment-constrained heuristic

*hmech(s) – considers only dynamics constraints and ignores environment*

*pre-computed as a table lookup for high-res. lattice* 

*henv(s) – considers only environment constraints and ignores dynamics*

*computed online by running a 2D A\* with late termination*

## **Heuristics**

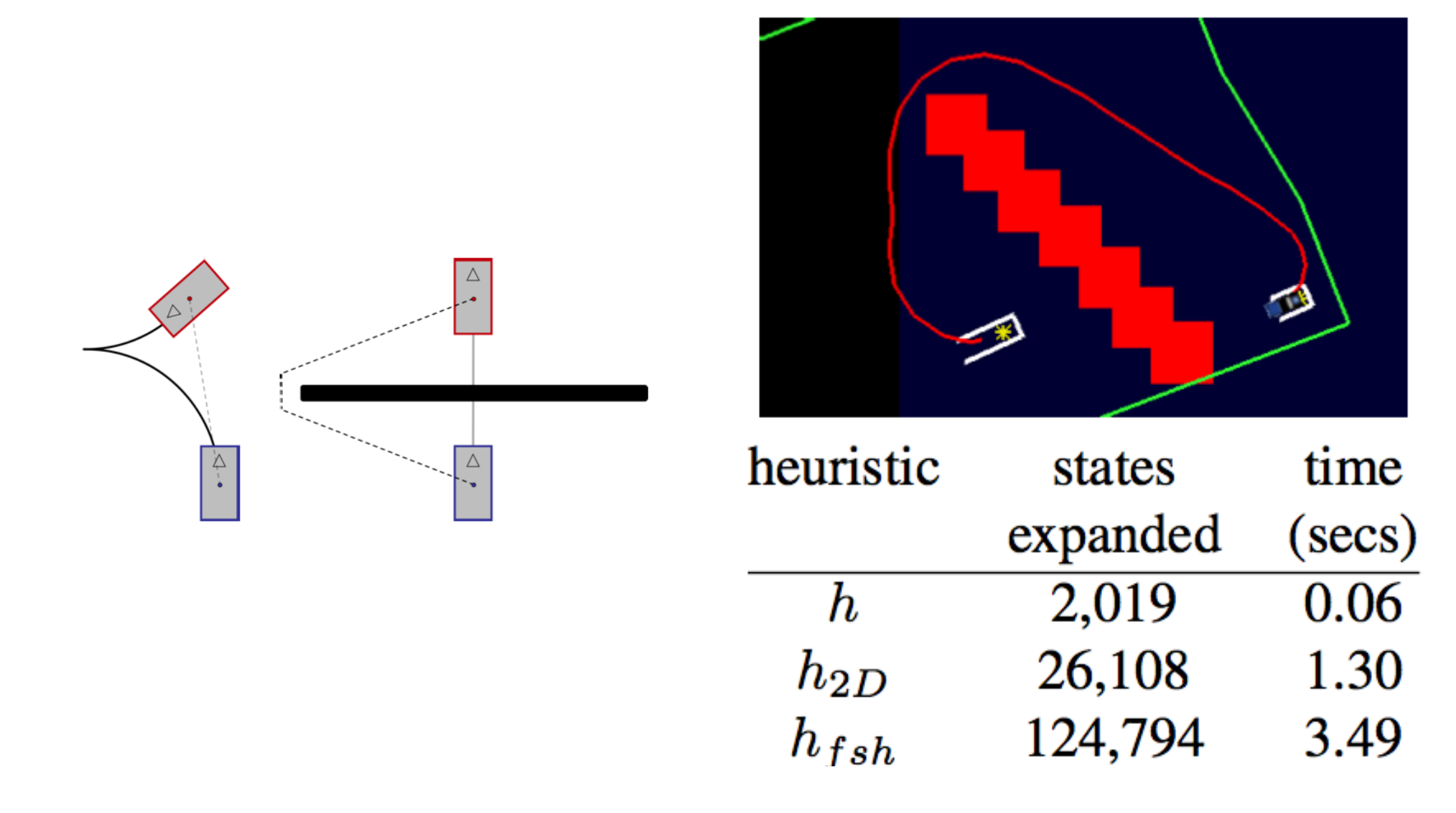

## Example, again

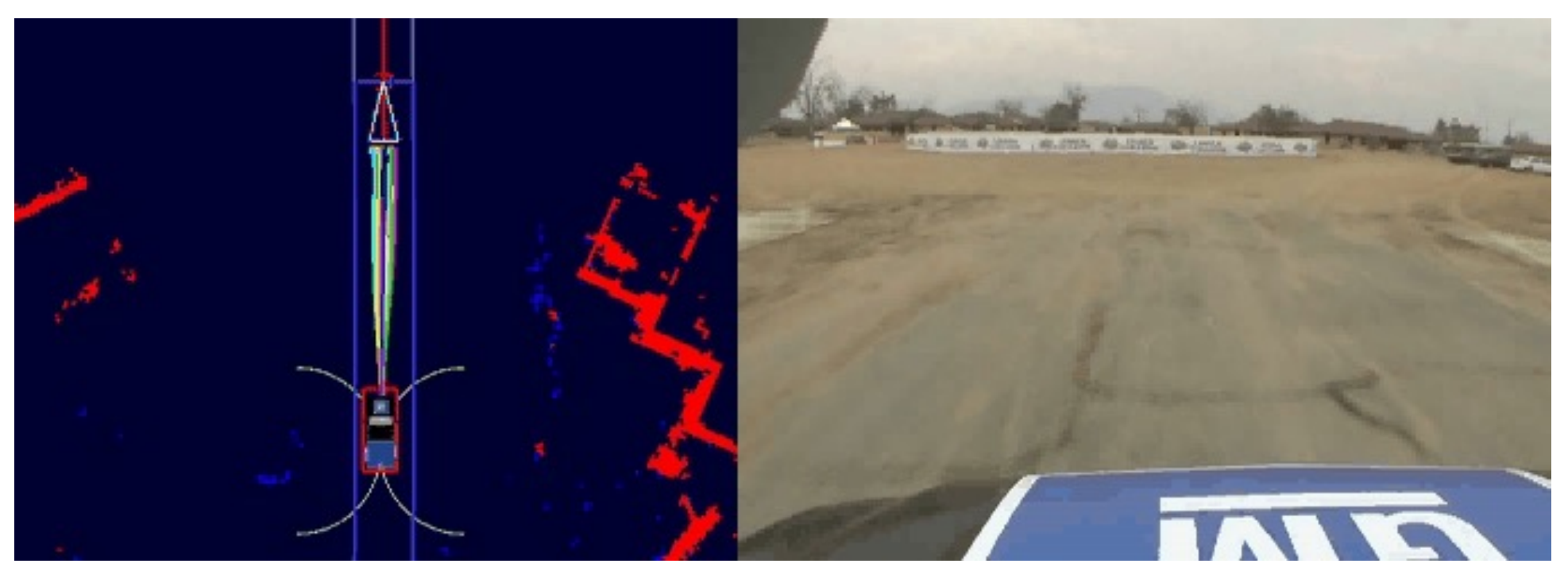

*Urban Challenge Race, CMU team, planning with Anytime D\**

# Trajectory Pre-Computation and **Optimization**

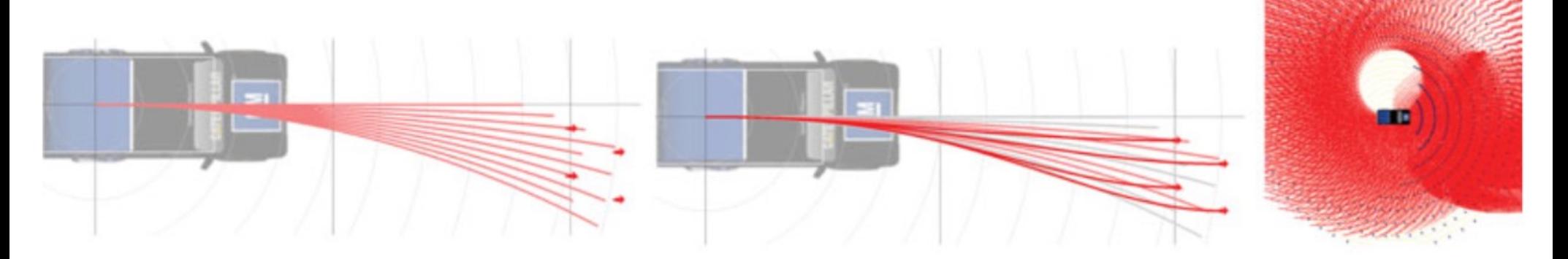

Pre-compute parameters for set of end points

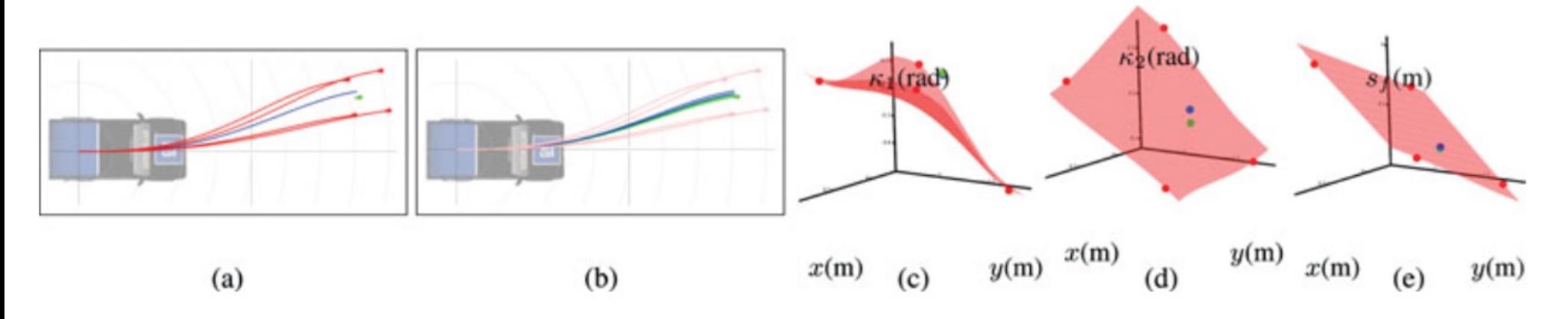

Optimize (fine-tune) parameters initialized via interpolation

# Predicting and Avoiding Other Vehicles

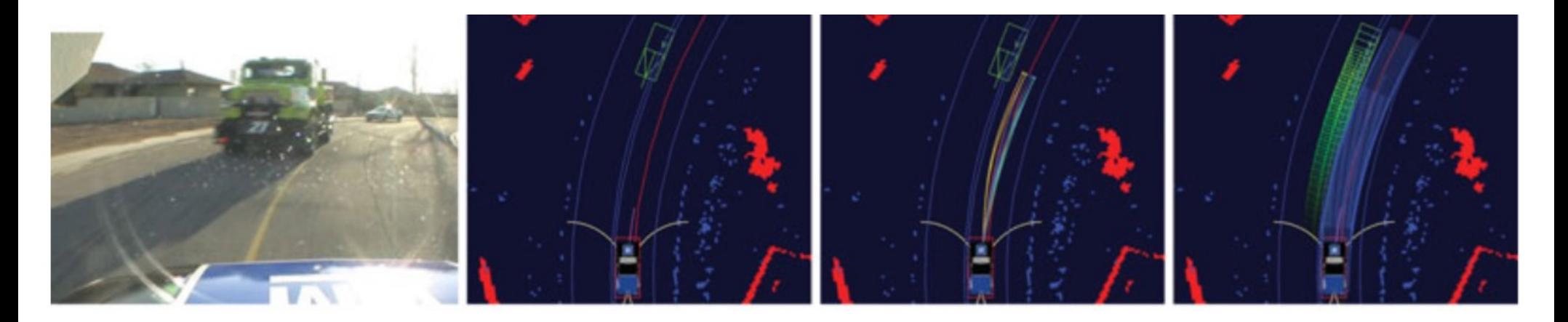

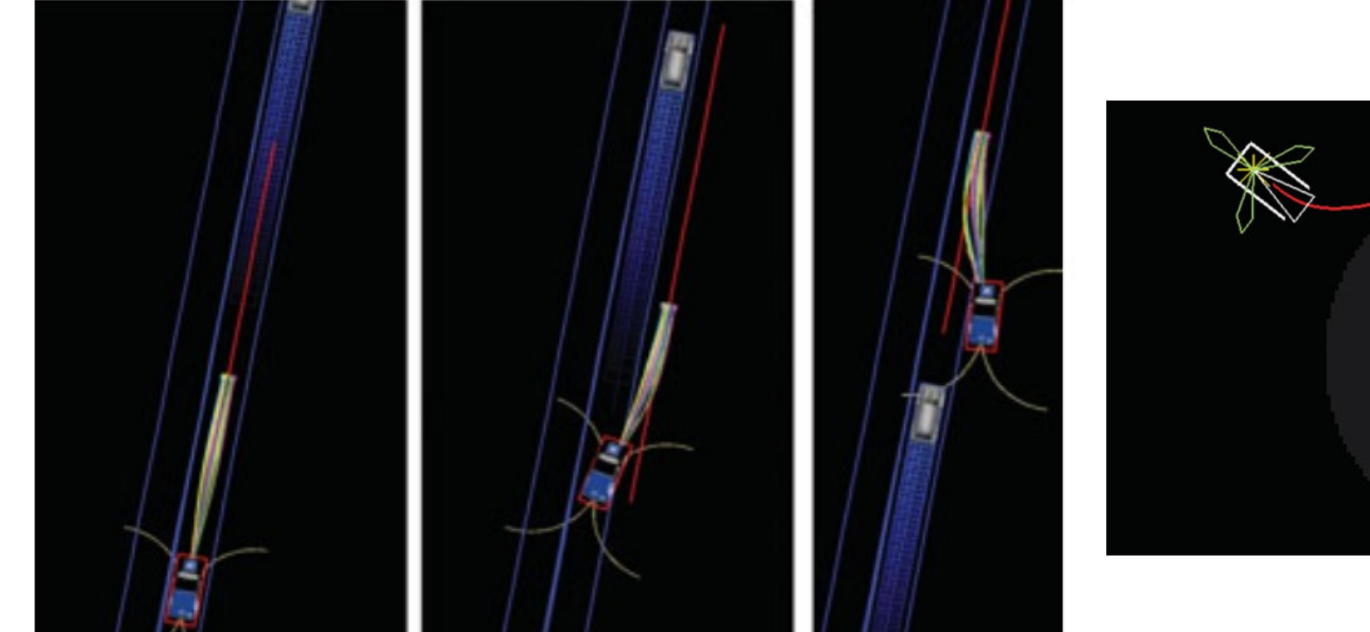

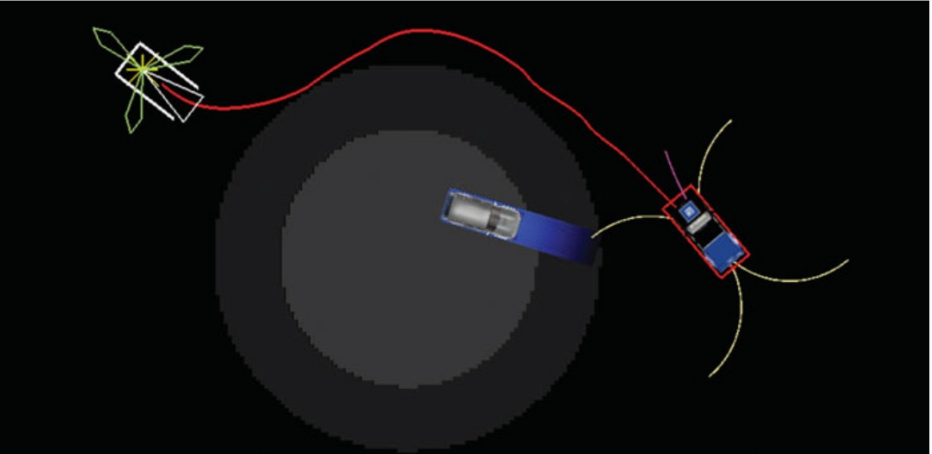

# Passing and Cost

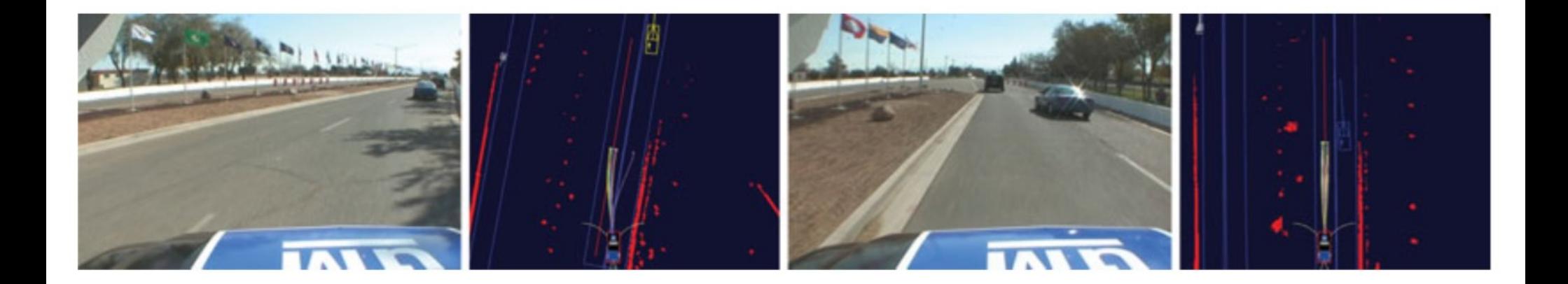

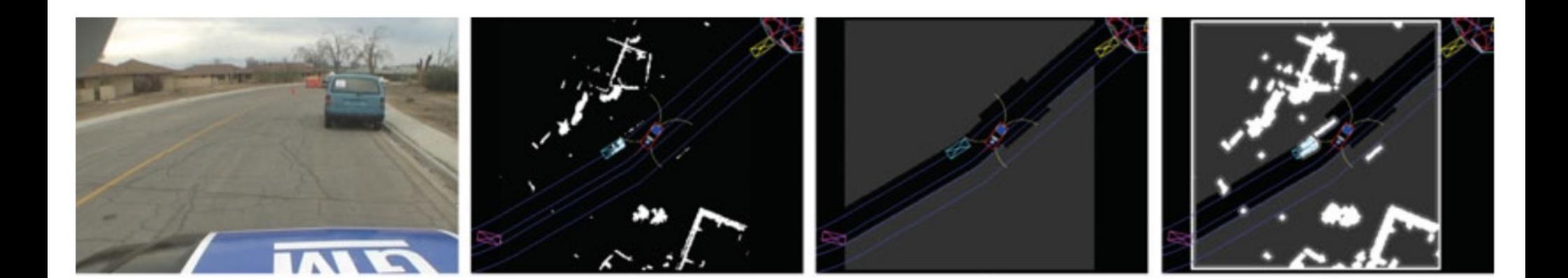

## Summary

- Deterministic planning
	- constructing a graph
	- search with A\*
	- search with D\*

*used a lot in real-time*

*think twice before trying to use it in real-time*

• Planning under uncertainty -Markov Decision Processes (MDP) -Partially Observable Decision Processes (POMDP)

> *think three or four times before trying to use it in real-time*

*Many useful approximate solvers for MDP/POMDP exist!!*

# Manipulation Planning Examples

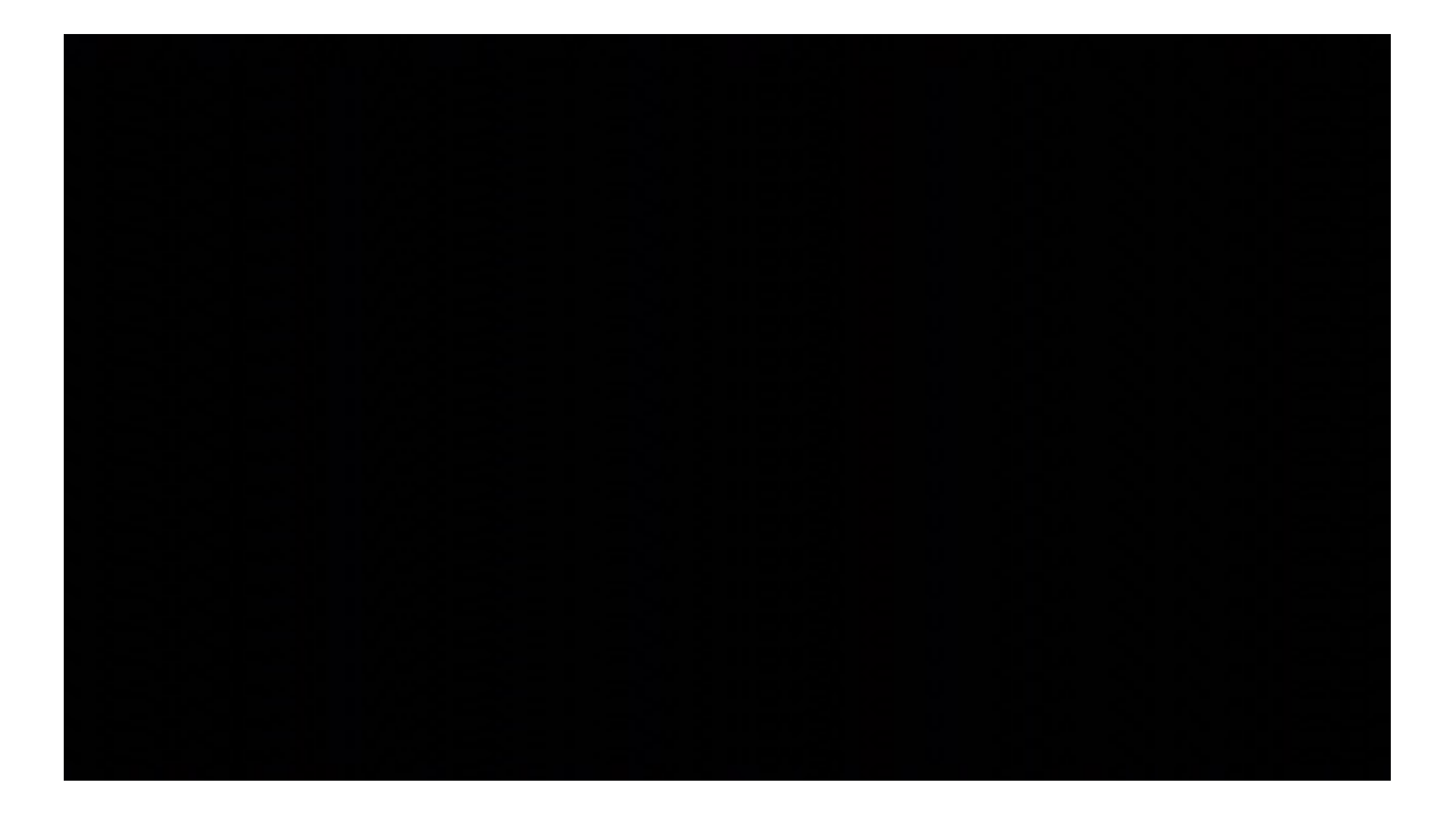